# **PVK Technische Informatik 2** (Teil 2)

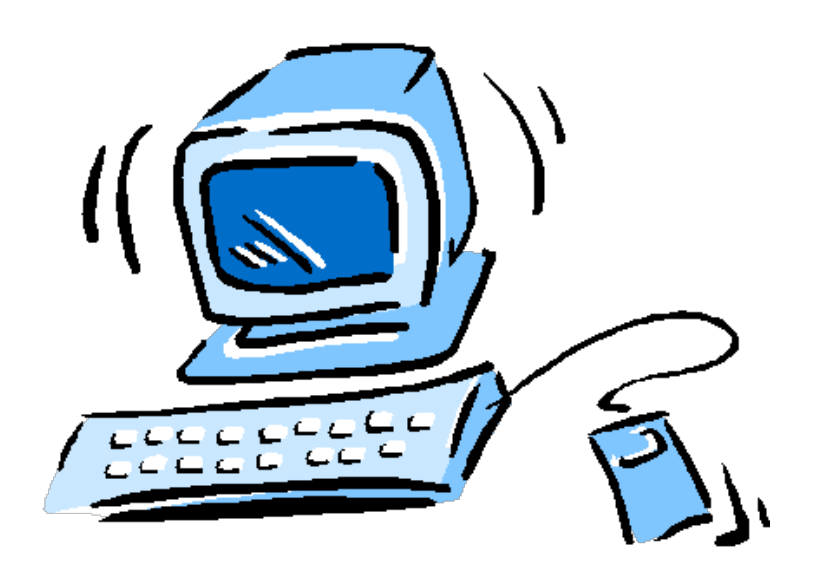

**Michael Wolf** 21.06.2016

### **Programm**

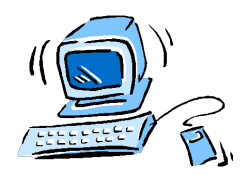

Storage

Hashing Datenbanken & SQL Concurrency & Locks

#### **Montag**

- $\triangleright$  Kommunikation
	- Link Layer (+ Security)
	- Network Layer
	- Transport Layer
	- Application Layer
- $\triangleright$  Markov-Ketten

#### **Dienstag**

- $\triangleright$  Speicher
	- Storage
	- Dictionaries & Hashing
	- Datenbanken & SQL
- $\triangleright$  Concurrency & Locks

Grafisches Material, welches nicht selber erstellt wurde und keine weitere Referenzangabe besitzt, stammt aus dem *Vorlesungsmaterial von Prof. Dr. R. Wattenhofer.*

Michael Wolf, miwolf@student.ethz.ch PVK Technische Informatik 2 and the state of the Second PVK Technische Informatik 2

21.06.2016

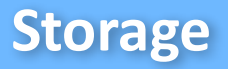

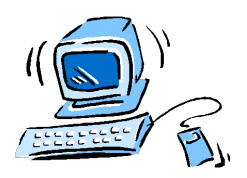

#### **Inhalt**

- $\triangleright$  Hard Disk Drives
- $\triangleright$  Disk Scheduling
- $\triangleright$  Flash-Based Solid-State Drives
- $\triangleright$  Files und Directories

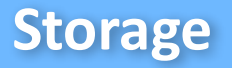

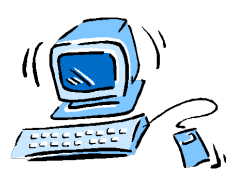

#### **Hard Disk Drives**

- $\triangleright$  Disk mit grosser Anzahl Sektoren
- $\triangleright$  **Sektor**  $\rightarrow$  512-Byte Block
	- Kann beschrieben und gelesen werden
	- Durchnummeriert von 0 bis  $n 1$  (Adressraum)

#### Ø **Zugriff**

- Sequentiell (schnell)
- Random Access (langsamer)

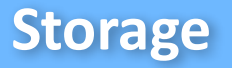

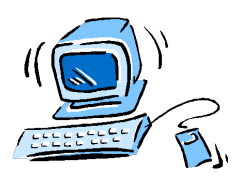

#### **Hard Disk Drives**

- $\triangleright$  **Platten**  $\rightarrow$  Eigentlicher Träger der Daten
- $\triangleright$  **Surface**  $\rightarrow$  Eine Seite des Platters
- $\triangleright$  **Rotation**  $\rightarrow$  Rotations per minute (RPM)
	- Zeit für eine Umdrehung in ms: 60'000 / RPM
- $\triangleright$  **Track**  $\rightarrow$  Zyklische Anordnung der Sektoren auf Platte
- $\triangleright$  **Disk-Kopf**  $\rightarrow$  Schreibt und liest

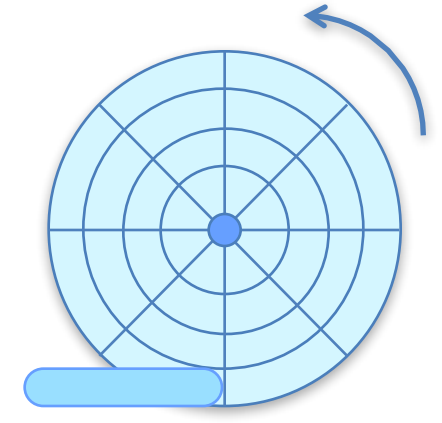

Michael Wolf, miwolf@student.ethz.ch PVK Technische Informatik 2

21.06.2016 Folie 04

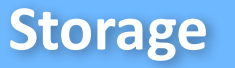

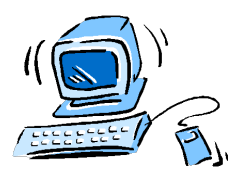

#### **Hard Disk Drives**

- $\triangleright$  **Seek Time**  $\rightarrow$  Richtige Spur finden
	- Meist absolut angegeben
- $\triangleright$  **Rotational Delay**  $\rightarrow$  Richtigen Sektor auf der Spure finden
	- Durchschnitt: R/2
	- $-$  RPM umrechnen  $(60'000 :$  RPM = Delay in ms)
- $\triangleright$  **Transfer Time**  $\rightarrow$  Daten schreiben oder lesen
	- Datenmenge / Transferrate
- $\triangleright$  **Cache**  $\rightarrow$  Schnellerer, kleinerer Speicher
	- Cache Hit / Miss
	- Zugriff auf HDD nur bei Cache Miss

$$
T_{I/O} = T_{seek} + T_{rotation} + T_{transfer}
$$

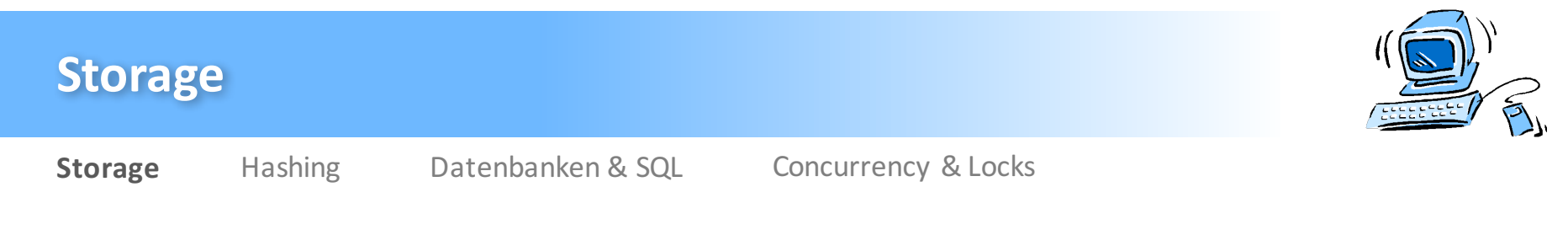

#### **Hard Disk Drives**

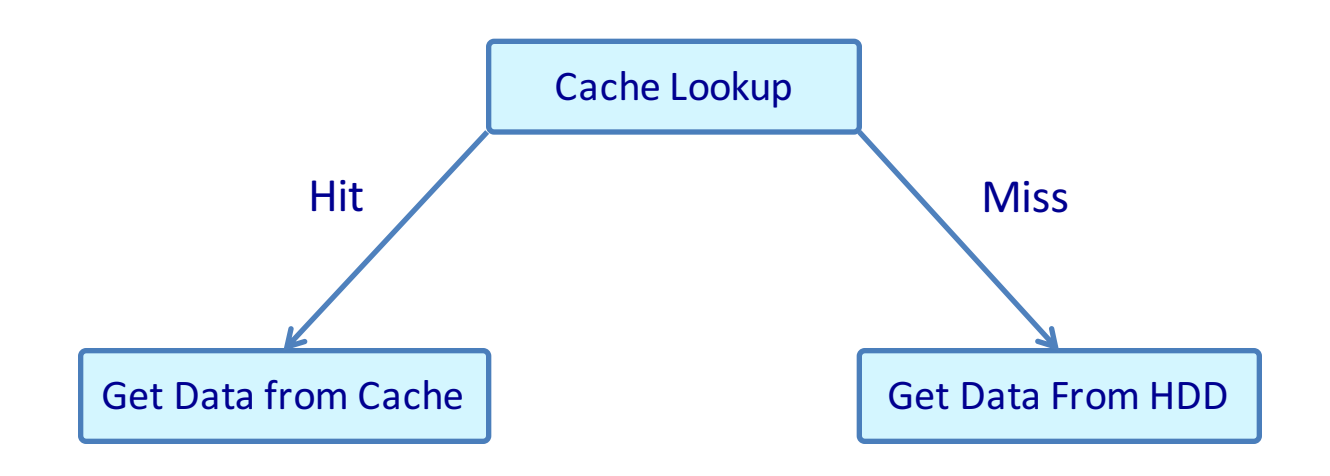

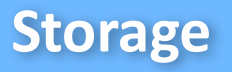

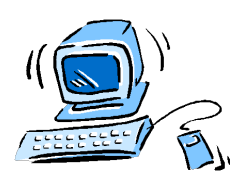

### **Disk Scheduling**

- $\triangleright$  In welcher Reihenfolge sollen die Requests abgearbeitet werden?
- **≻** Shortest-Seek-Time-First (SSTF) → Naheste Spur wählen
- $\triangleright$  **Nearest-Block-First (NBF)**  $\rightarrow$  Geringste Abweichung in der Adresse des Blocks
- $\triangleright$  **SCAN**  $\rightarrow$  Bewegt sich hin und her auf der Disk
- **C-SCAN**  $\rightarrow$  Bewegt sich nur von aussen nach innen
- $\triangleright$  **F-SCAN**  $\rightarrow$  Friert die Warteschlange ein (vermeidet Starvation)
- $\triangleright$  **Shortest Positioning Time First**  $\rightarrow$  Berücksichtigt Seek Time und Rotational Delay

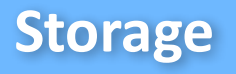

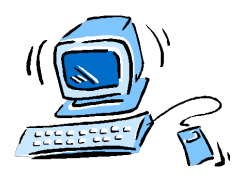

#### **Disk Scheduling**

**≻** Shortest-Seek-Time-First (SSTF) → Naheste Spur wählen

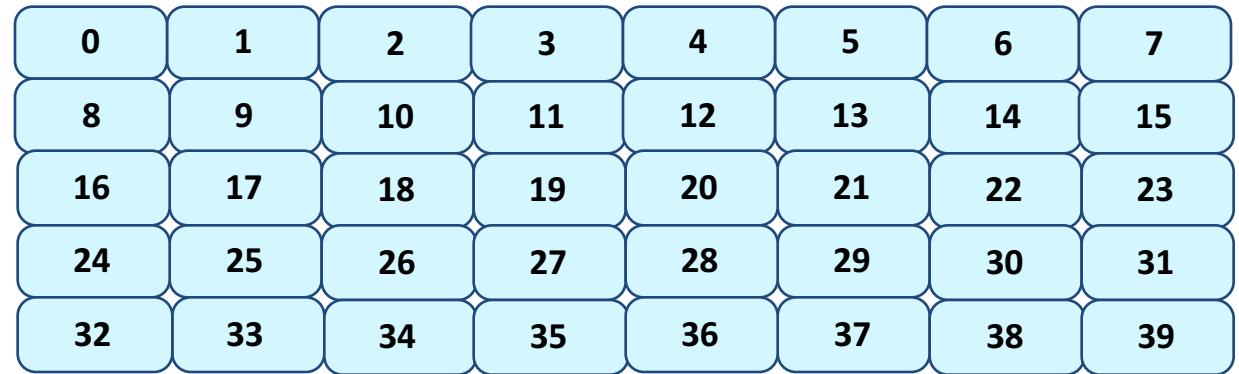

#### Innenseite

Plattenrotation Aussenseite

21.06.2016

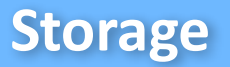

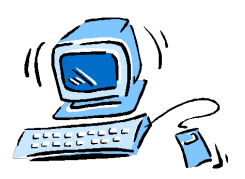

#### **Flash-Based SSDs**

- $\triangleright$  SSD  $\rightarrow$  Solid-State Storage
- **▷** Organisiert in **Blocks** und **Pages**
- $\triangleright$  3 mögliche Operationen
	- Read (Page): Random Access
	- Erase (Block)
	- Program (Page)
- $\triangleright$  3 mögliche Zustände einer Page
	- Invalid (Anfangszustand)
	- Erased
	- Valid

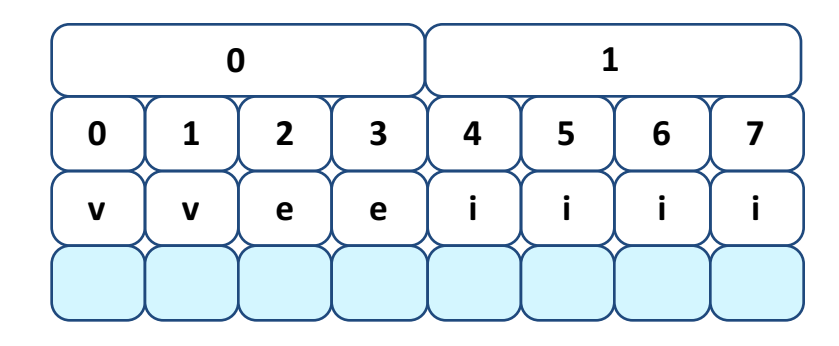

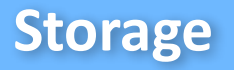

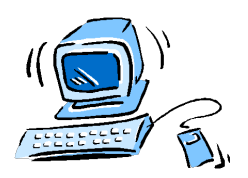

#### **Flash-Based SSDs**

- Ø **Flash Translation Layer (FTL)**
	- Übersetze logische Requests in Read, Erase and Program
- $\triangleright$  **Direct Mapped**  $\rightarrow$  Logische Addresse = Physikalische Addresse
	- Pages müssen gesucht, erased und geschrieben werden
- **▷ Log-Structured FTL → Benutzt** "Logging"
	- Nächster freier Platz im Speicher wird verwendet
	- Benötigt Mapping Table (Page / Block Level): Kann sehr gross werden
	- Benötigt Garbage Collector: "Dead Blocks" finden
- $\triangleright$  **Hybrid Mapping**  $\rightarrow$  Kombination aus Page und Block Level Mapping

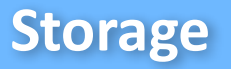

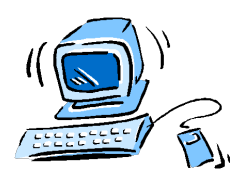

#### **Flash-Based SSDs**

- $\geq$  3, 4, 0 (alles Schreibzugriffe)
- Ø Direct Mapped

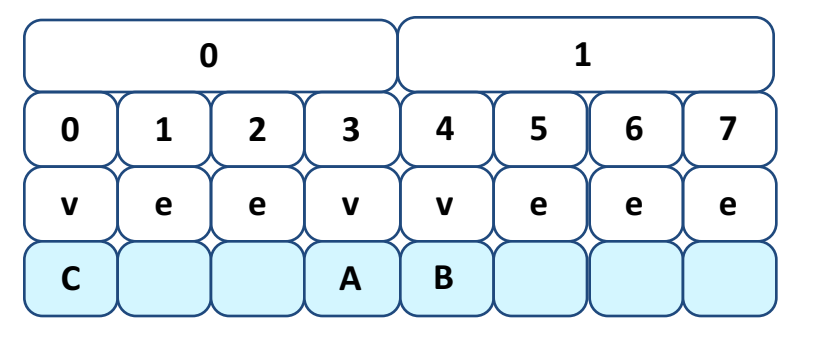

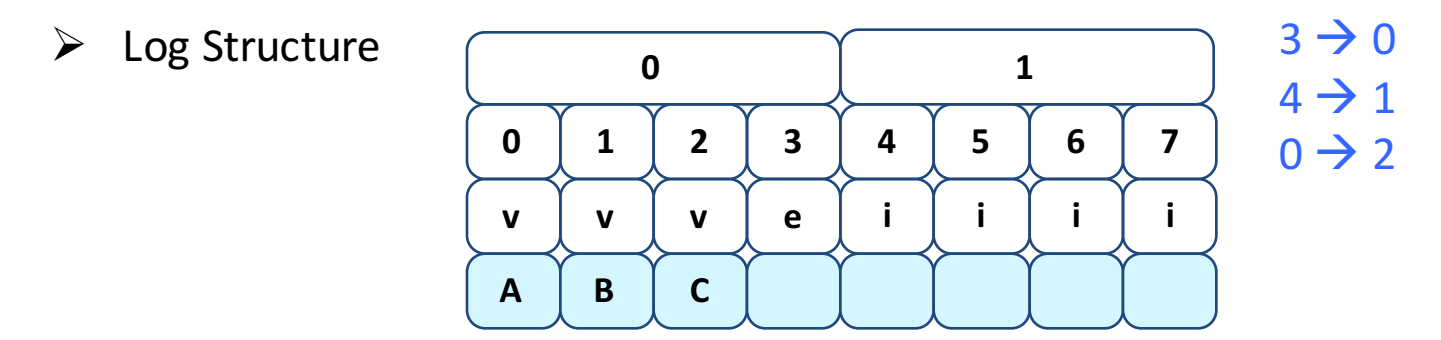

Michael Wolf, miwolf@student.ethz.ch PVK Technische Informatik 2 and the state of the Second PVK Technische Informatik 2

21.06.2016

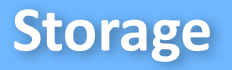

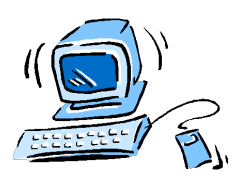

#### **Files und Directories**

- $\triangleright$  Speicher virtualisieren
- $\triangleright$  **File**  $\rightarrow$  Linearer Array, der beschrieben oder gelesen werden kann

- Haben einen Low-Level Namen: Meistens seine Inode Nummer

 $\triangleright$  **Directory**  $\rightarrow$  Liste mit Paaren aus Namen und Inode Nummern

- Besitzen ebenfalls einen Low-Level Namen

- $\triangleright$  **Directory Tree**  $\rightarrow$  Root Directory als Wurzel
- **EX** Absolute Pfadnamen → Von Wurzel aus

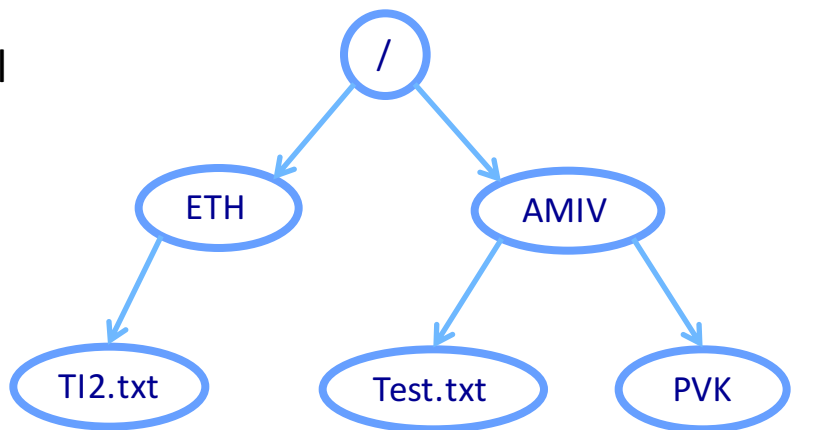

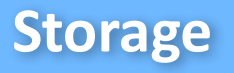

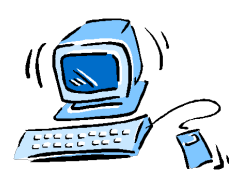

#### **Files und Directories**

- $\triangleright$  Datei erstellen  $\rightarrow$  int fd = open("foo", O\_CREAT | O\_WRONLY | O\_TRUNC);
	- Open gibt File Descriptor zurück (int-Wert)
	- Platziert Datei in aktuellem Directory
- $\triangleright$  Datei lesen  $\rightarrow$  cat foo
- $\triangleright$  Datei schreiben  $\rightarrow$  echo hello > foo
- $\triangleright$  Datei umbenennen  $\rightarrow$  my foo bar
- $\triangleright$  Dateiinformationen  $\rightarrow$  stat foo
- $\triangleright$  Dateien löschen  $\rightarrow$  rm foo
- $\triangleright$  Directory erstellen  $\rightarrow$  mkdir foo
- $\triangleright$  Directory löschen  $\rightarrow$  rmdir foo

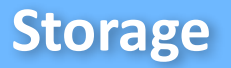

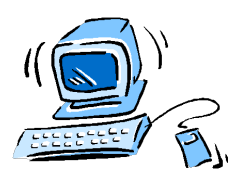

#### **Files und Directories**

- $\triangleright$  **Hard Link**  $\rightarrow$  ln file file2
	- Referenz auf selbe Inode Nummer
	- Datei wird nicht kopiert
	- Keine Unterscheidung zwischen "Original" und "Kopie"
	- Keine Hard Links auf Directories oder Files anderer Disk Partitions
	- Reference / Link Count in Inode
- $\triangleright$  **Symbolic** / Soft Link  $\rightarrow$  ln –s file file2
	- Soft Link ist ein spezielles File
	- Daten = Pfadname der anderen Datei
	- Dangling References

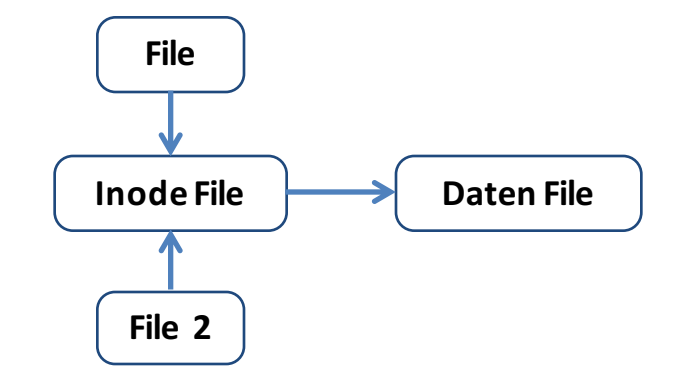

Michael Wolf, miwolf@student.ethz.ch PVK Technische Informatik 2 and the state of the Second PVK Technische Informatik 2

21.06.2016

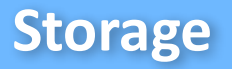

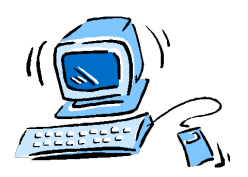

#### **File System Implementation**

- $\triangleright$  **Blöcke**  $\rightarrow$  Grundeinheit des Disks
- $\triangleright$  Aufteilung des Disks
	- Datenregion
	- Inode Table
	- Data Bitmap
	- Inode Bitmap
	- Superblock
- $\triangleright$  **Inodes**  $\rightarrow$  Direct / Indirect Pointer (Multi-Level Index)
	- Indirect: Berechne Anzahl möglicher Pointer

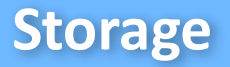

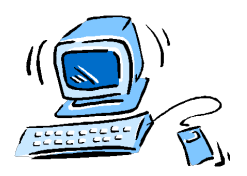

#### **File System Implementation**

- $\triangleright$  Only root directory
- $\triangleright$  Create directory A (1 Block)
- $\triangleright$  Create directory B (1 Block)
- $\triangleright$  Create file A.txt (2 Blocks) in A
- $\triangleright$  Create file B.txt (1 Block) in B

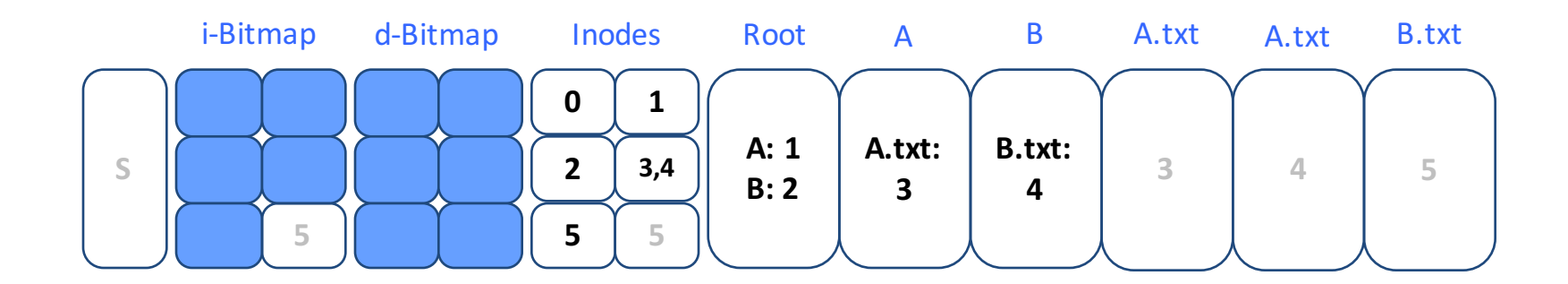

Michael Wolf, miwolf@student.ethz.ch PVK Technische Informatik 2 and the state of the Second PVK Technische Informatik 2

21.06.2016

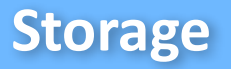

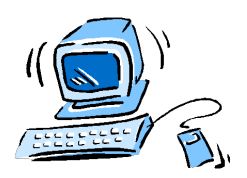

#### **Empfohlene Übungen**

- Ø **Serie 9**
	- Aufgabe 1 (Basic)
	- Aufgabe 2 (Basic)
	- Aufgabe 3 (Basic)

## **Dictionaries & Hashing**

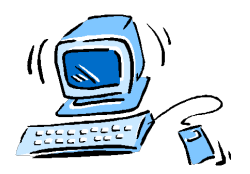

Storage **Hashing** Datenbanken & SQL Concurrency & Locks

#### **Dictionaries & Hashing**

- $\triangleright$  Grundlagen & Binary Search Trees
- $\triangleright$  Hashing
- $\triangleright$  Collisions
- $\triangleright$  Worst Case

## **Dictionaries & Hashing**

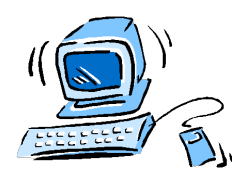

Storage **Hashing** Datenbanken & SQL Concurrency & Locks

#### **Grundlagen & Binary Search Trees**

- Objekte speichern  $\rightarrow$  Jedes Objekt wird durch "Key" (Nummer) identifiziert
- $\triangleright$  Wichtigste Operationen  $\rightarrow$  Search, insert, delete
	- Static Dictionary  $\rightarrow$  Nur search möglich
	- Dynamic Dictionary  $\rightarrow$  Auch insert und delete möglich
- $\triangleright$  **Binary Search Tree**  $\rightarrow$  Konzept, um Objekte zu speichern
	- Linkes Kind immer kleinerer Key
	- Rechtes Kind immer grösserer Key
	- Average O(log n)
	- Worst Case O(n)

### **Dictionaries & Hashing**

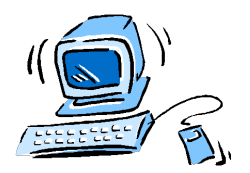

Storage **Hashing** Datenbanken & SQL Concurrency & Locks

#### **Grundlagen & Binary Search Trees**

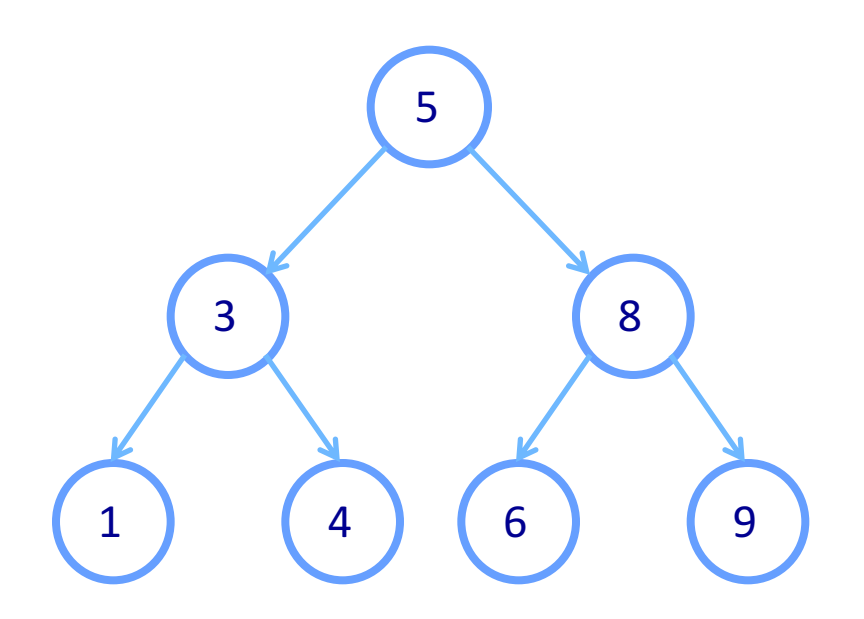

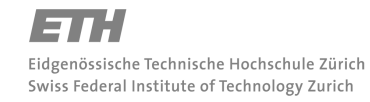

Michael Wolf, miwolf@student.ethz.ch PVK Technische Informatik 2

Folie 20 21.06.2016

## **Dictionaries & Hashing**

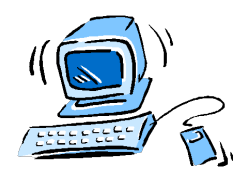

Storage **Hashing** Datenbanken & SQL Concurrency & Locks

#### **Hashing**

- $\triangleright$  **Keys**  $\rightarrow$  Identifikation für Objekt
- Ø **Universe (U)** à Alle möglichen Keys
- $\triangleright$  **Key Set (N)**  $\rightarrow$  Für das Problem relevante Keys
	- Subset of U
	- $|N| = n$
- $\triangleright$  **Hash Table (M)**  $\rightarrow$  Array, wo die Keys gespeichert werden

- Länge m

- $\triangleright$  **Bucket M[i]**  $\rightarrow$  Platz in Array
- $\triangleright$  **Hash Function h(k)**  $\rightarrow$  Weist jedem Key in U einen Bucket im Array zu
	- $-$  Simples Beispiel:  $h(k) = k \mod(m)$

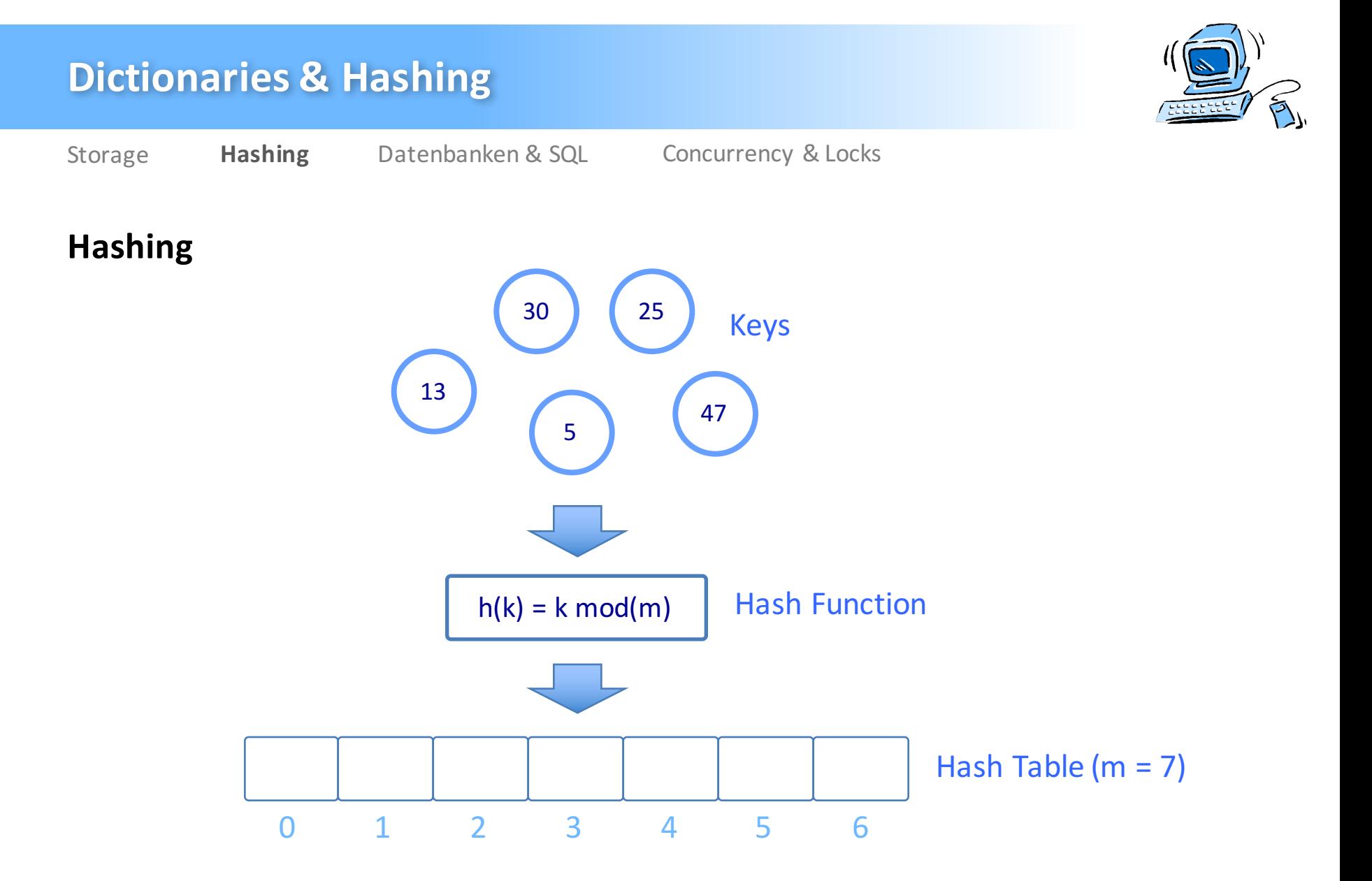

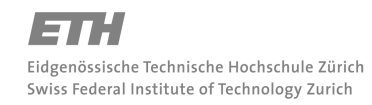

PVK Technische Informatik 2

Michael Wolf, miwolf@student.ethz.ch

Folie 22 21.06.2016

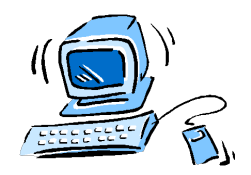

### **Hashing**

- $\triangleright$  **Collision**  $\rightarrow$  Falls für zwei unterschiedliche Keys k & l gilt: h(k) = h(l)
	- **Hashing with Chaining** (Perfect Static Hashing): Pointer z.B. auf Liste
	- **Hashing with Probing**: Alternativen Bucketfinden
- $\triangleright$  **Load factor**  $\alpha$  = n / m
	- In Java, falls  $\alpha > 0.75 \rightarrow$  Grösse von Hash Table wird verdoppelt
- $\triangleright$  Wie gross soll die Hash Table gewählt werden
	- Nicht zu gross, damit Memory gespart wird
	- Nicht zu klein, um Zahl der Collisions klein zu halten
- $\triangleright$  **Universal Hashing**  $\rightarrow$  Falls h in universalen Familie von Hash Functions ist, gilt:
	- $Pr[h(k) = h(l)] = 1/m \rightarrow$  Die Keys werden gut über die Hash Table verteilt

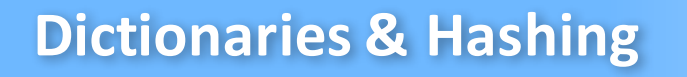

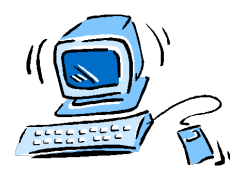

#### **Perfect Static Hashing (Hashing with Chaining)**

Algorithm 6.12 Perfect Static Hashing Input : fixed set of keys  $N$ **Output**: Primary hash table  $M$  and secondary hash tables  $M_i$ **Function:**  $N_i := \{k \in N : h(k) = i\}$ **Function:**  $n_i := |N_i|$ 

 $N_i \rightarrow M$ enge von allen Keys, welche auf Bucket i abgebildet werden  $n_i \rightarrow$  Anzahl Elemente in N<sub>i</sub>

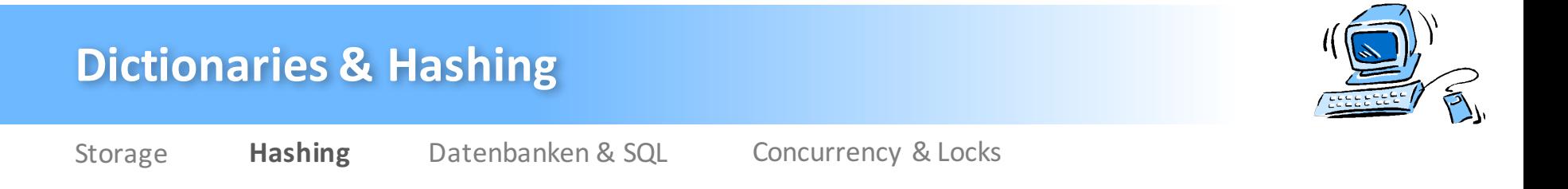

#### **Perfect Static Hashing (Hashing with Chaining)**

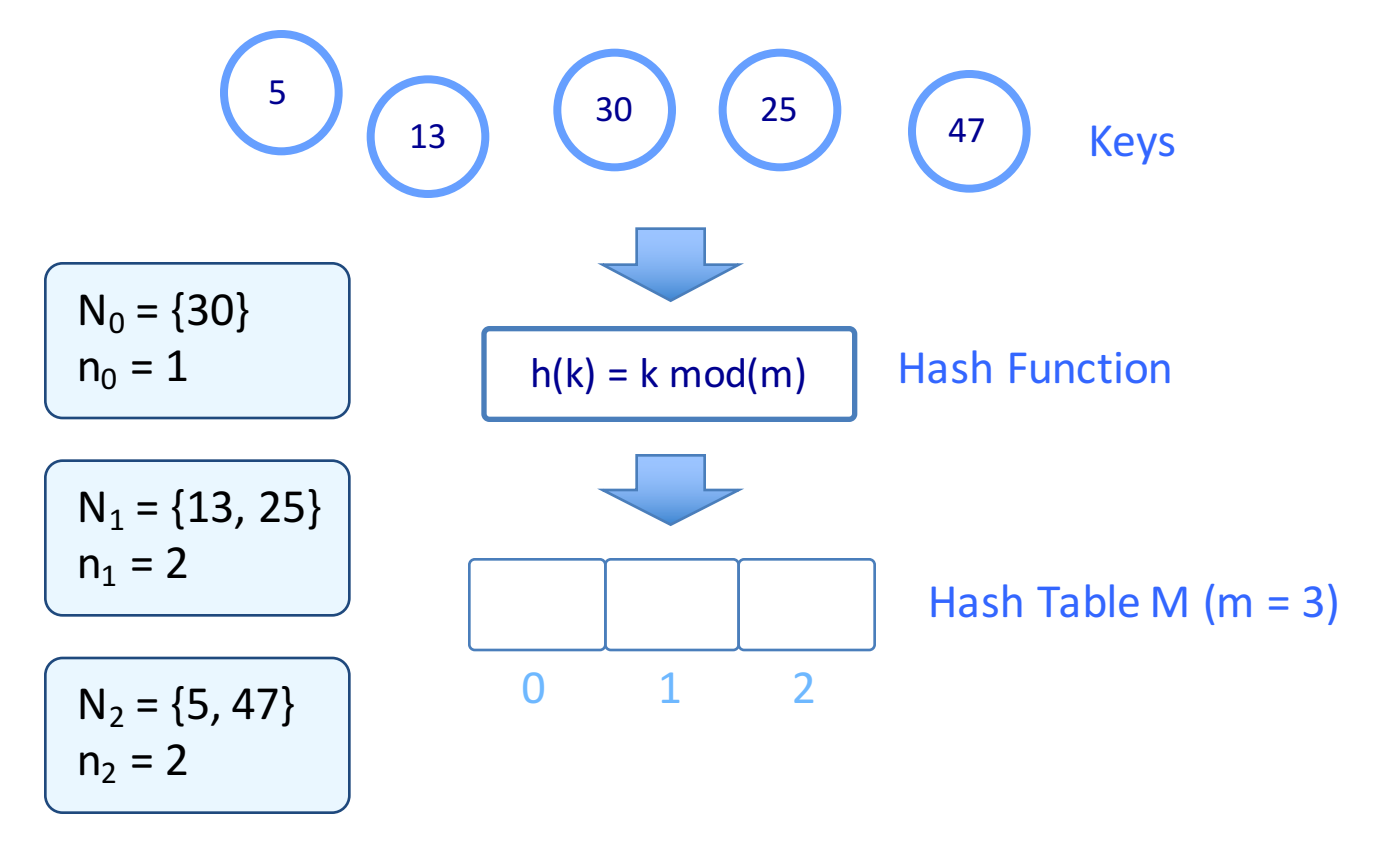

Michael Wolf, miwolf@student.ethz.ch PVK Technische Informatik 2

Folie 25 21.06.2016

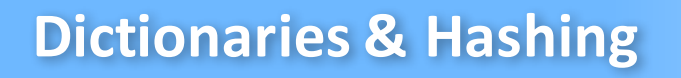

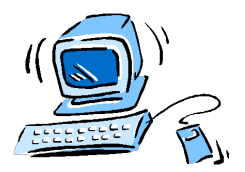

#### **Perfect Static Hashing (Hashing with Chaining)**

```
Algorithm 6.12 Perfect Static Hashing
Input
          : fixed set of keys NOutput: Primary hash table M and secondary hash tables M_iFunction: N_i := \{k \in N : h(k) = i\}Function: n_i := |N_i|1: M := hash table with n buckets
 2: repeat
      h := hash function N \to M3:4: until C(h, N) < n5: for i \in M do
      M_i := hash table with 2\binom{n_i}{2} = n_i(n_i - 1) buckets
 6:repeat
 7:
        h_i := hash function N_i \to M_i8:
      until C(h_i, N_i) < 19:10: end for
11: return (M, h, (M_i)_{i \in [m]}, (h_i)_{i \in [m]})
```
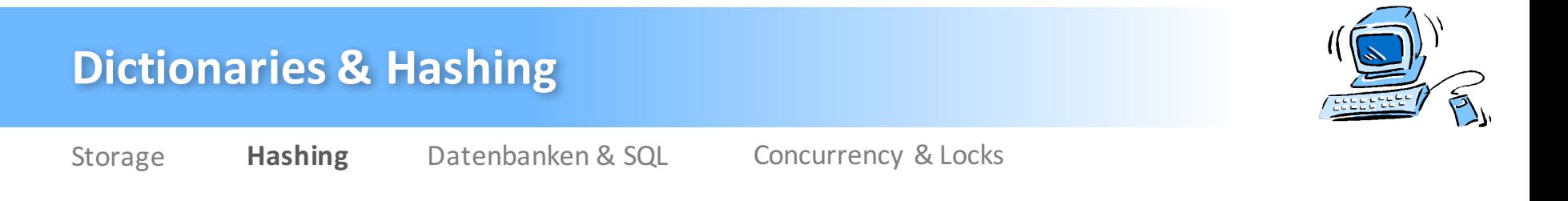

#### **Perfect Static Hashing (Hashing with Chaining)**

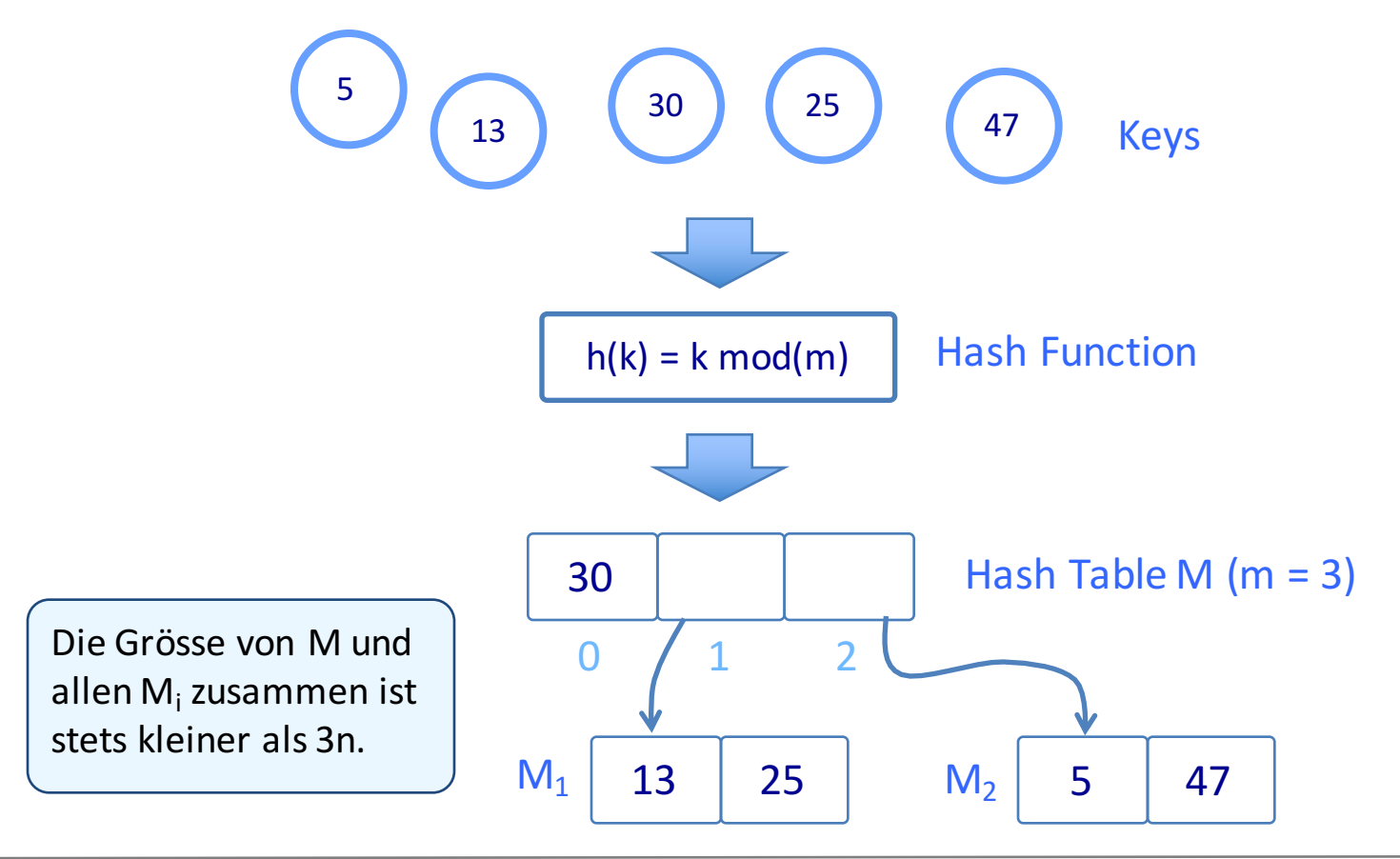

PVK Technische Informatik 2

Folie 25 21.06.2016

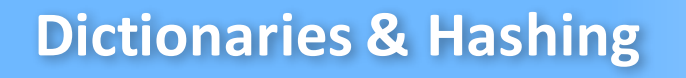

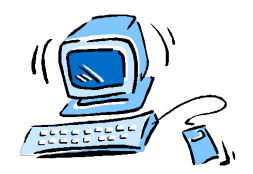

#### **Hashing with Probing**

 $\triangleright$  Drei Strategien  $\rightarrow$  Linear Probing, Quadratic Probing, Double Hashing

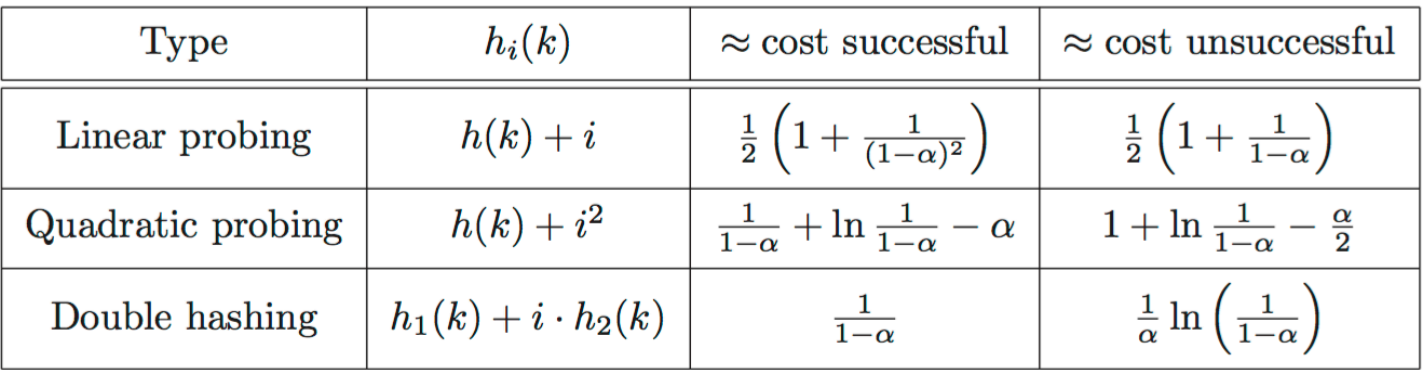

 $\rightarrow$  7

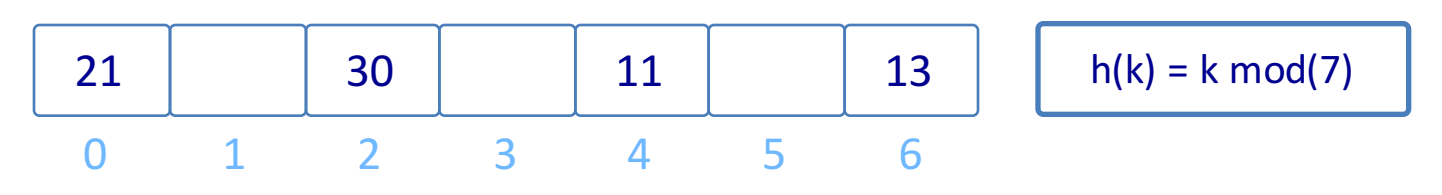

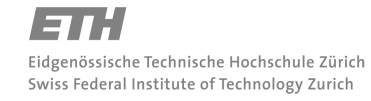

PVK Technische Informatik 2

Folie 26 21.06.2016

## **Dictionaries & Hashing**

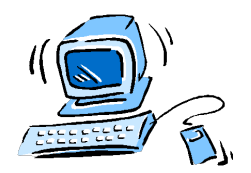

Storage **Hashing** Datenbanken & SQL Concurrency & Locks

#### **Cuckoo Hashing (Alternativer Ansatz)**

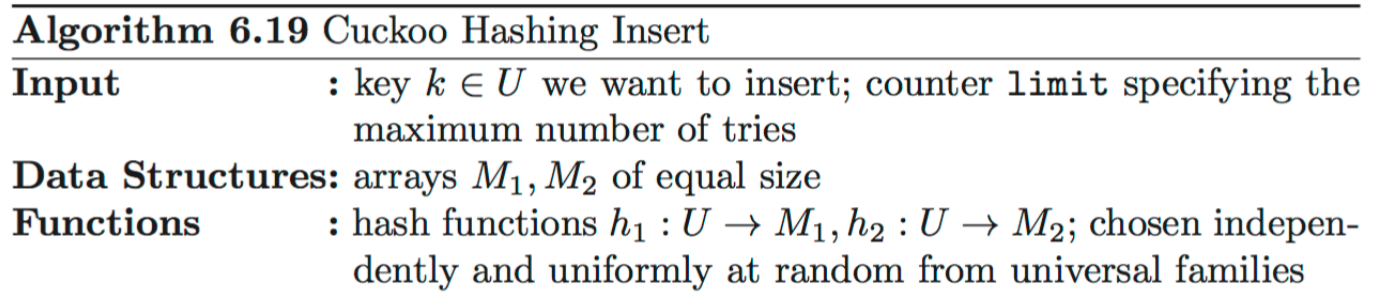

#### $k = 14$ , limit = 7

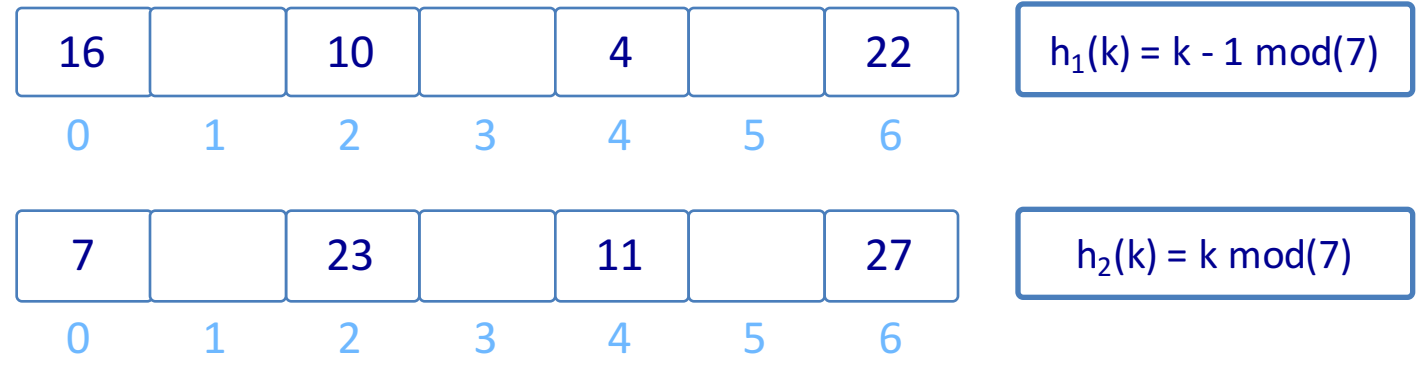

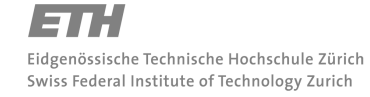

PVK Technische Informatik 2

Folie 27 21.06.2016

## **Dictionaries & Hashing**

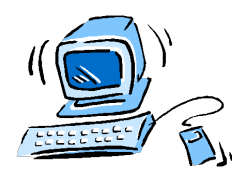

Storage **Hashing** Datenbanken & SQL Concurrency & Locks

### **Cuckoo Hashing (Alternativer Ansatz)**

1: if  $M_1[h_1(k)] = k$  or  $M_2[h_2(k)] = k$  then return  $2:$ Element schon vorhanden  $3:$  end if 4:  $t := 1$ 5: while  $t \leq 1$ imit do swap k with  $M_1[h_1(k)]$  $6:$ if  $k = \perp$  then  $7:$ Tausche k mit  $M_1[h_1(k)]$  $_{\rm return}$ 8: end if  $9:$ swap k with  $M_2[h_2(k)]$  $10:$ if  $k = \perp$  then Tausche k mit  $M_2[h_2(k)]$  $11:$  $return$  $12:$ end if  $13:$  $t:=t+1$  $14:$ 15: end while 16:  $\text{rehash}()$ 17: CuckooHashingInsert $(k, 1$ imit)

### **Dictionaries & Hashing**

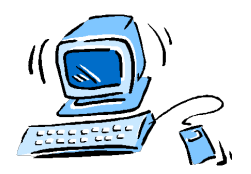

Storage **Hashing** Datenbanken & SQL Concurrency & Locks

### **Empfohlene Übungen**

- Ø **Serie 6**
	- Aufgabe 2 (Basic)
	- Aufgabe 5 (Advanced)

### **Datenbanken & SQL**

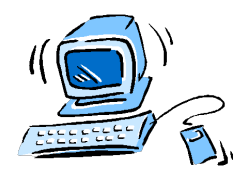

Storage Hashing **Datenbanken & SQL** Concurrency & Locks

#### **Inhalt**

- $\triangleright$  Grundlagen Datenbanken
- $\triangleright$  SQL Basics
- $\triangleright$  Modeling
- $\triangleright$  Joins
- $\triangleright$  Keys & Constraints
- $\triangleright$  Indexing

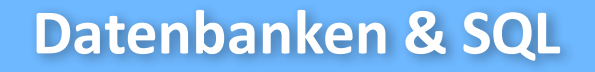

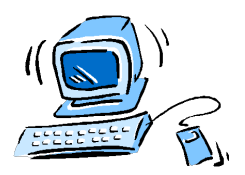

#### **Grundlagen Datenbanken**

- **► Tabelle** mit Rows und Columns
- $\triangleright$  **Row / Zeile**  $\rightarrow$  Enthalten alle die gleichen Felder
- $\triangleright$  **Column**  $\rightarrow$  Jedes Feld hat eine Spalte
- $\triangleright$  **Datenbank**  $\rightarrow$  Ansammlung von Tabellen

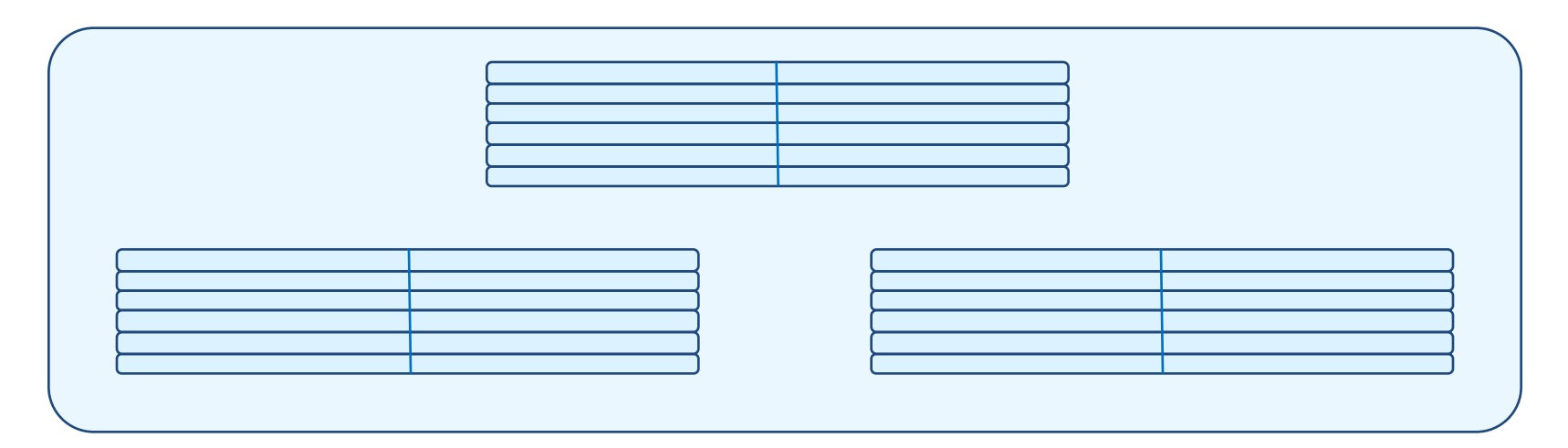

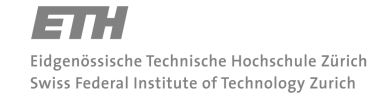

PVK Technische Informatik 2

Folie 31 21.06.2016

### **Datenbanken & SQL**

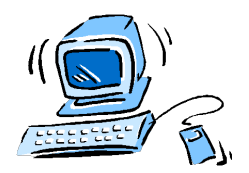

Storage Hashing **Datenbanken & SQL** Concurrency & Locks

#### **SQL Basics**

#### Ø **Data (Column) Types**

- CHARACTER(m)  $\rightarrow$  Fixe Länge, max. m
- CHARACTER VARYING(m)  $\rightarrow$  Variable Länge, max. m
- $-BIT(m)$  & BIT VARYING(m)
- NUMERIC, DECIMAL, INTEGER, SMALLINT
- FLOAT, REAL, DOUBLE PRECISION
- DATE, TIME
- $\cdot$  INTERVAL  $\rightarrow$  Zeitintervall

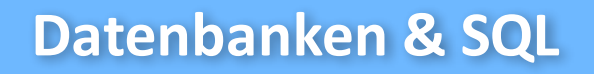

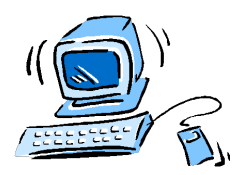

#### **SQL Basics**

#### Ø **Datenbank initialisieren**

CREATE DATABASE moviedb;  $\rightarrow$  Erstellen einer neuen Datenbank USE moviedb; CREATE TABLE movies ( title CHARACTER VARYING(200) NOT NULL, director CHARACTER VARYING(200) DEFAULT 'Steven Spielberg', year INTEGER );

Eidgenössische Technische Hochschule Zürich Swiss Federal Institute of Technology Zurich

Michael Wolf, miwolf@student.ethz.ch PVK Technische Informatik 2

Folie 33 21.06.2016
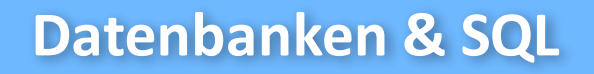

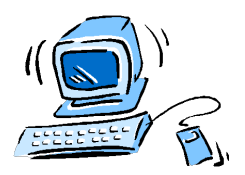

### **SQL Basics**

### Ø **Tabelle mit Einträgen füllen**

INSERT INTO movies  $\rightarrow$  Welche Tabelle wird verwendet (title, director, year) VALUES (`12 Angry Men`, `Sidney Lumet`, 1957), (`Raiders of the Lost Ark`, `DEFAULT`, 1981), (`Wars of the Worlds`, `DEFAULT`, 2005), ;

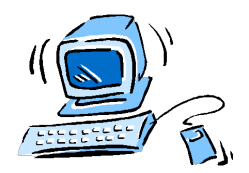

Storage Hashing **Datenbanken & SQL** Concurrency & Locks

### **SQL Basics**

#### Ø **Daten auslesen**

SELECT \* FROM movies; SELECT \* FROM movies WHERE director = 'Steven Spielberg'; SELECT title FROM movies WHERE year BETWEEN 1990 AND 1999; SELECT \* FROM movies WHERE title IS NULL OR director IS NULL; SELECT title, director FROM movies WHERE title LIKE '%the%';

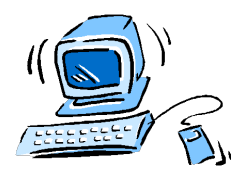

Storage Hashing **Datenbanken & SQL** Concurrency & Locks

### **SQL Basics**

#### Ø **Daten auslesen**

SELECT MIN(year) FROM movies; SELECT AVG(year) FROM movies WHERE director='Sidney Lumet'; SELECT COUNT(\*) FROM movies; SELECT COUNT(DISTINCT director) FROM movies;

- $\triangleright$  MIN, MAX, AVG  $\rightarrow$  Beziehen sich auf einzelnes Feld
- $\triangleright$  COUNT(\*)
- $\triangleright$  COUNT(DISTINCT director)

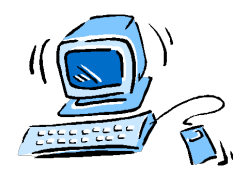

Storage Hashing **Datenbanken & SQL** Concurrency & Locks

### **SQL Basics**

#### Ø **Daten auslesen**

SELECT director, COUNT(title) FROM movies GROUP BY director; SELECT director, COUNT(title) FROM movies GROUP BY director HAVING COUNT(title)>10; SELECT year, director, COUNT(title) FROM movies GROUP BY director, year ORDER BY year DESC, director ASC;

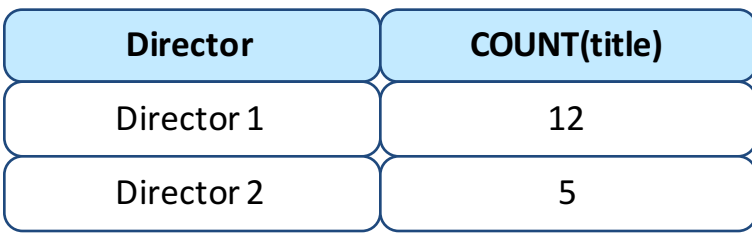

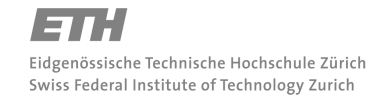

Michael Wolf, miwolf@student.ethz.ch PVK Technische Informatik 2

Folie 37 21.06.2016

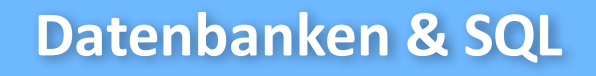

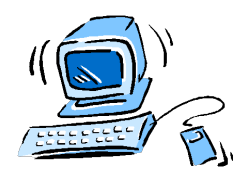

### **Modeling**

 $\triangleright$  **Ziel**  $\rightarrow$  So wenig duplizierte Info in der Datenbank wie möglich

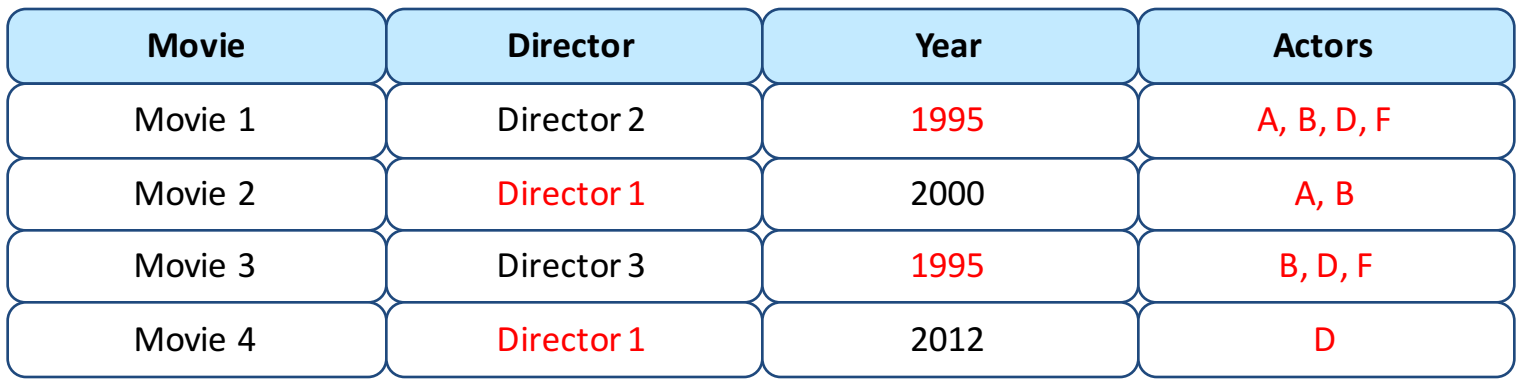

Ø **Entity-Relationship (ER) Diagramme** à Graphische Repräsentation

# **Datenbanken & SQL**

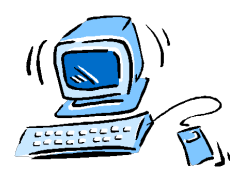

Storage Hashing **Datenbanken & SQL** Concurrency & Locks

### **Modeling**

Ø **Entity-Relationship (ER) Diagramme**

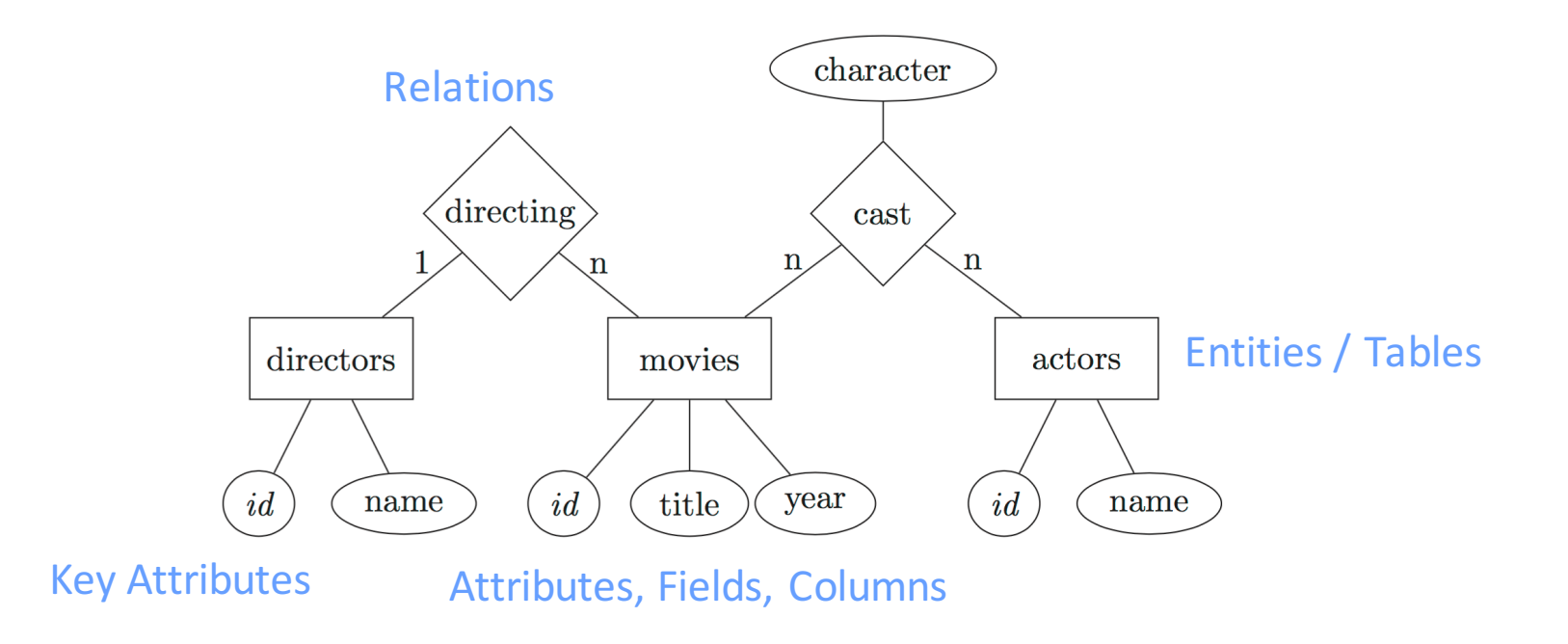

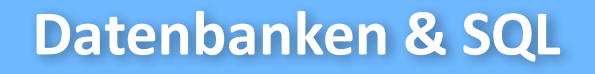

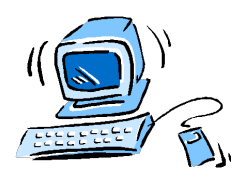

### **Modeling**

- Ø **Entity-Relationship (ER) Diagramme**
	- Jede Tabelle sollte ein Key Attribute haben (ID)
	- n-to-n Relations sind Tabellen mit Spalten für jedes Key Attribute
	- 1-to-n & 1-to-1 Relations  $\rightarrow$  Wie n-to-n oder Key von 1-Seite in Tabelle speichern

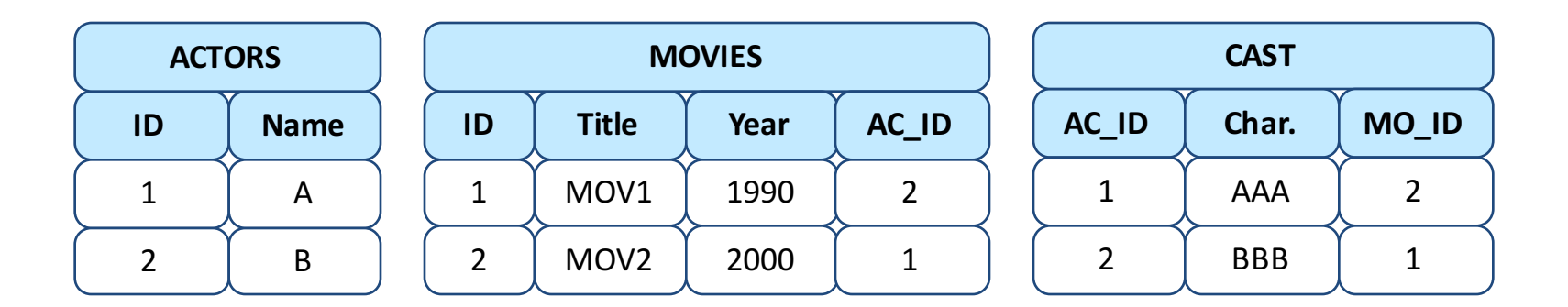

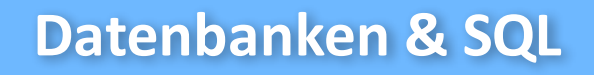

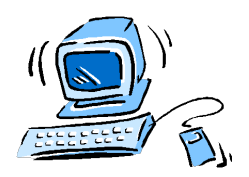

### **Joins**

 $\triangleright$  **Zweck**  $\rightarrow$  Zugang zu Daten aus anderen Tabellen erhalten

SELECT movie.title, director.name AS director, movie.year FROM movie INNER JOIN director ON movie.director id = director.id;

- $\triangleright$  Für `director.name` muss auf Tabelle `director` zugegriffen werden
- AS  $\rightarrow$  Aliasing / Neubenennung
- $\triangleright$  **INNER JOIN**  $\rightarrow$  Condition für spez. Auswahl, nur Matches werden übernommen
- $\triangleright$  **LEFT OUTER JOIN**  $\rightarrow$  Matches und alle Zeilen der linken Tabelle
	- Leere Felder werden mit NULL gefüllt
- Ø **RIGHT OUTER JOIN**
- Ø **FULL OUTER JOIN**

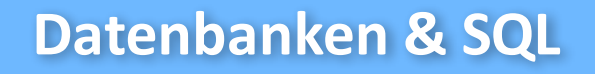

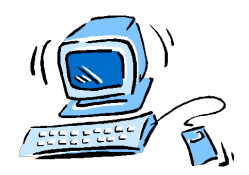

### **Keys & Constraints**

- $\triangleright$  **Unique Key**  $\rightarrow$  Eine / Mehrere Spalten, welche Zeile eindeutig bestimmen
- $\triangleright$  **Primary Key**  $\rightarrow$  Designated Unique Key
- $\triangleright$  **Foreign Key**  $\rightarrow$  Referenz auf Primary Key einer anderen Tabelle

ALTER TABLE movies ADD CONSTRAINT UNIQUE (actor id, character, movie id); ALTER TABLE director ADD PRIMARY KEY id; ALTER TABLE movies ADD FOREIGN KEY (director id) REFERENCES director;

 $\triangleright$  Die Kombination an Werten muss einmalig sein

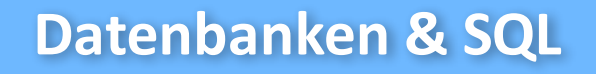

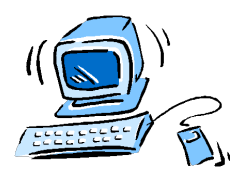

### **Indexing**

- $\triangleright$  **Index**  $\rightarrow$  Datenstruktur, welche Suchen beschleunigt
- $\triangleright$  Ohne Index muss jeweils ganze Tabelle durchsucht werden
- $\triangleright$  Häufig werden Hash-Tabellen verwendet

CREATE INDEX directorid ON director USING HASH (id);

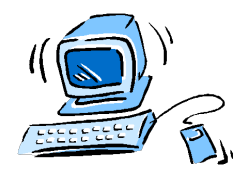

Storage Hashing **Datenbanken & SQL** Concurrency & Locks

## **Empfohlene Übungen**

- Ø **Serie 7**
	- Aufgabe 2 (Basic)
	- Aufgabe 3 (Advanced)
	- Aufgabe 4 (Advanced)

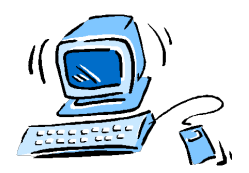

Storage Hashing Datenbanken & SQL **Concurrency & Locks**

### **Inhalt**

- $\triangleright$  Concurrency
- $\triangleright$  RMW Instruktionen
- $\triangleright$  Semaphore
- $\triangleright$  A-Lock
- $\triangleright$  MCS Lock
- $\triangleright$  Locks für Mengen
- $\triangleright$  Locks für Hashing

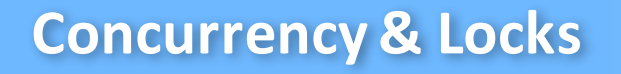

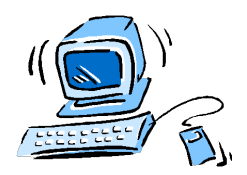

#### **Prozesse**

- Ø Prozesse können **independent** oder **cooperating** sein
- Ø Prozesse kommunizieren durch **Shared Memory** oder **Message Passing**
	- Zum Beispiel Arrays für Shared Memory
	- Zum Beispiel Sockets oder Pipes (Is | more) für Message Passing

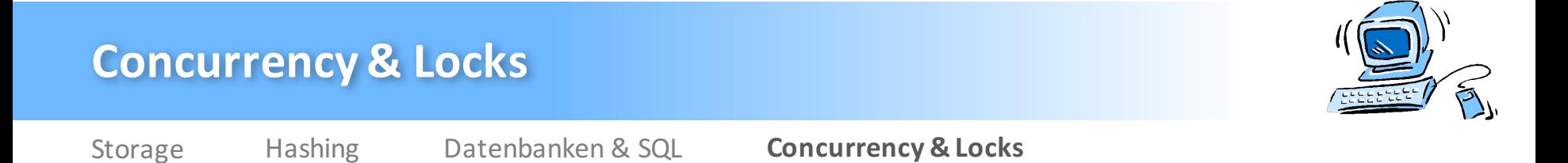

#### **Concurrency**

 $\triangleright$  **Race Condition**  $\rightarrow$  Resultat einer Ausführung hängt Reihenfolge ab

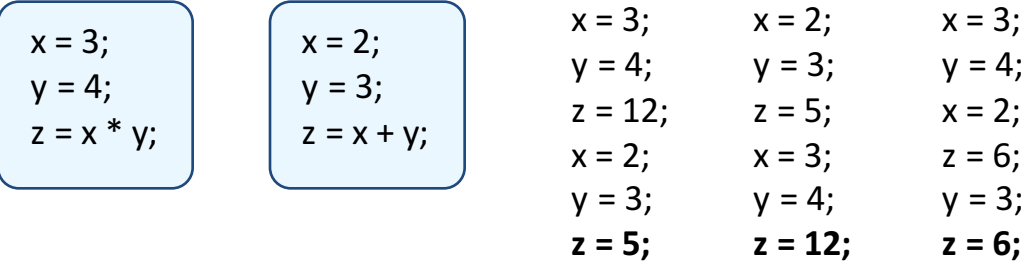

 $\triangleright$  **Critical Section**  $\rightarrow$  Zeilen in Code von Prozess mit Shared Resources

| $x = 3;$     | $a = 1;$     |
|--------------|--------------|
| $y = 4;$     | $x = 3;$     |
| $x = x + 2;$ | $y = 4;$     |
| $z = x * y;$ | $z = x * y;$ |
| $b = 2;$     | $a = a * b;$ |

Michael Wolf, miwolf@student.ethz.ch PVK Technische Informatik 2 and the state of the Second PVK Technische Informatik 2

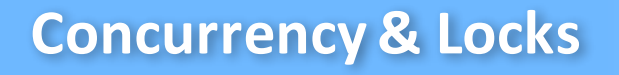

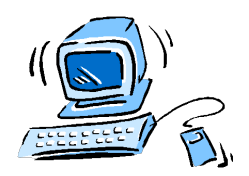

#### **Concurrency**

- **Example 1 Section Problem → Wollen koordinierten Ablauf garantieren** 
	- Mutual Exclusion: Nur ein Prozess in Critical Section
	- Progress: Prozesse in normalem Kontext haben keinen Einfluss
	- Bounded Waiting: Prozesse müssen nicht ewig auf Zutritt warten
- **EX** Preemptive / Nonpreemptive → Kann Prozess Ressource entnommen werden?
- $\triangleright$  **Atomare Operation**  $\rightarrow$  "Uninterruptable"

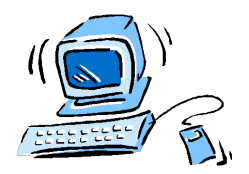

Storage Hashing Datenbanken & SQL **Concurrency & Locks**

#### **Caches**

- $\triangleright$  Prozessor-eigener Speicher
- $\triangleright$  Klein aber schnell
- $\triangleright$  Cache Hit und Cache Miss
- $\triangleright$  Cache Kohärenz
	- Daten müssen immer up-to-date sein

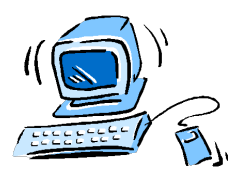

Storage Hashing Datenbanken & SQL **Concurrency & Locks**

## **Read-Modify-Write (RMW) Instruktionen**

- $\triangleright$  "Synchronized"
- Sind atomar!
- Ø **TestAndSet**
- Ø **GetAndIncrement**
- Ø **CompareAndSwap**

synchronized int testAndSet () { int prior  $=$  value; value =  $1$ ; return prior; }

synchronized int getAndIncrement () { int prior  $=$  value; value =  $value + 1$ ; return prior; }

synchronized int compareAndSwap (int old, int new) { int prior  $=$  value; if (value  $==$  old) value  $=$  new; return prior; }

Michael Wolf, miwolf@student.ethz.ch PVK Technische Informatik 2 and the state of the SO Folie 50

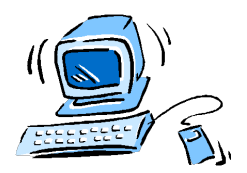

Storage Hashing Datenbanken & SQL **Concurrency & Locks**

#### **Locks**

#### $\triangleright$  Ansatz für Mutual Exclusion

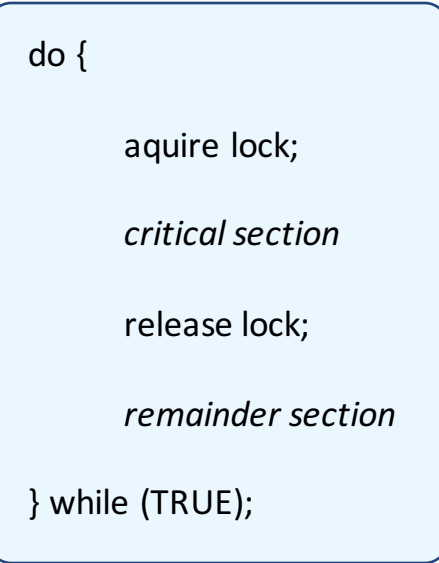

 $\triangleright$  Verwenden RMW Instruktionen, um Lock zu implementieren

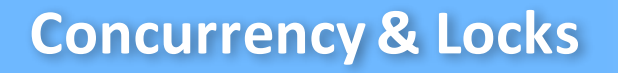

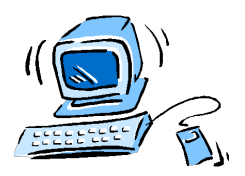

## **Lock mit TestAndSet (TAS) / GetAndSet**

#### $\triangleright$  RMW Instruktion

```
synchronized int testAndSet () {
      int prior = value;
      value = 1;
      return prior; }
```
### $\triangleright$  Locking

Public void lock() { while (state.testAndSet())  $\{\}$  }

 $\triangleright$  Unlock

```
Public void unlock() {
      state.set(0); }
```
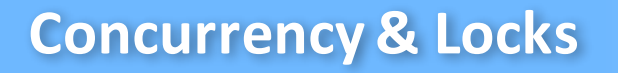

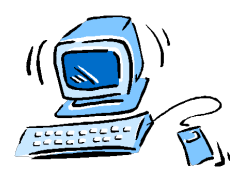

# **Lock mit TestAndTestAndSet (TTAS)**

### $\triangleright$  RMW Instruktion

```
synchronized int testAndSet () {
      int prior = value;
      value = 1;
      return prior; }
```
### $\triangleright$  Locking

```
Public void lock() {
       while (true) {
              while (state.get()) \{ \}if (!state.getAndSet())
                     return;
       }
}
```
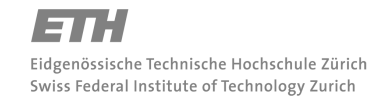

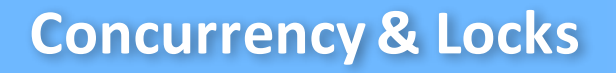

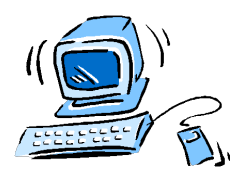

### **Peterson Algorithmus**

- $\triangleright$  Erster (Software) Ansatz für Mutual Exclusion (zweier Prozesse)
- $\triangleright$  Shared Resources
	- int turn;
	- boolean flag[2];

```
do	{
      flag[i] = TRUE;turn = j;while (flag[j] &&turn == j);critical section
      flag[i] = FALSE;remainder section
}	while (TRUE);
```
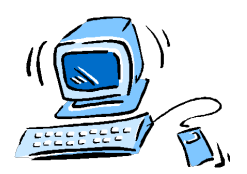

Storage Hashing Datenbanken & SQL **Concurrency & Locks**

### **Semaphore**

- $\triangleright$  (Hardware) Ansatz für Mutual Exclusion
- $\triangleright$  Integer Variable (S)
- $\triangleright$  2 atomare Operationen
	- **Wait()**
	- **Signal()**
- $\triangleright$  2 Varianten
	- **Counting Semaphore:** Wert von S > 1
	- **Binäre Semaphore (Mutex Lock)**
- $\triangleright$  Problem  $\rightarrow$  Busy Waiting

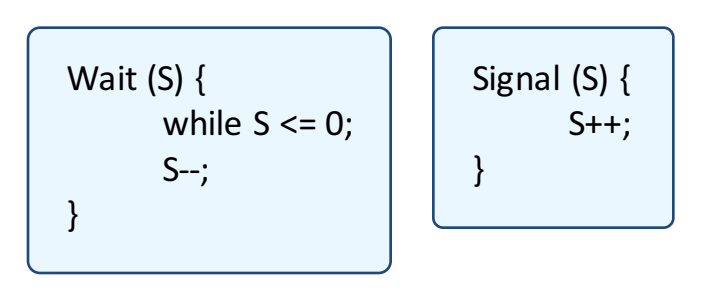

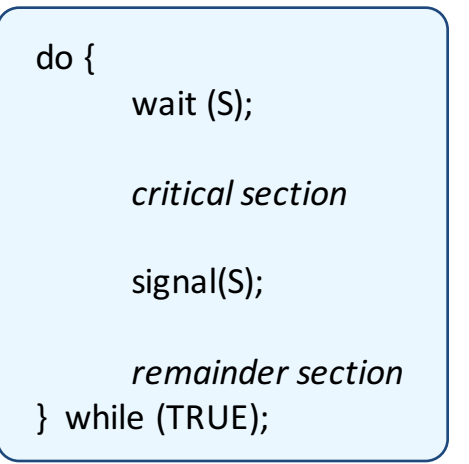

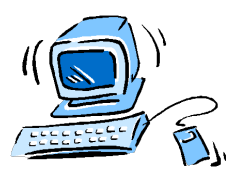

Storage Hashing Datenbanken & SQL **Concurrency & Locks**

### **Gefahren bei Semaphoren**

- $\triangleright$  **Deadlocks**  $\rightarrow$  Alle Prozesse sind blockiert
	- Klassisches Beispiel: Dining Philosophers

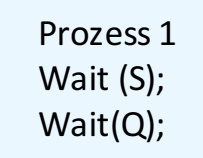

Prozess 2 Wait (Q); Wait(S);

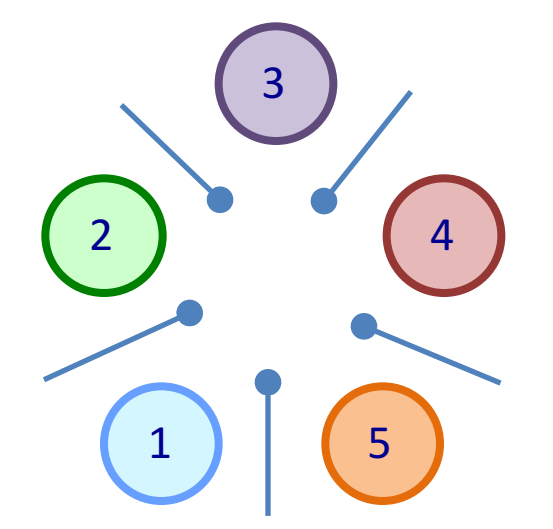

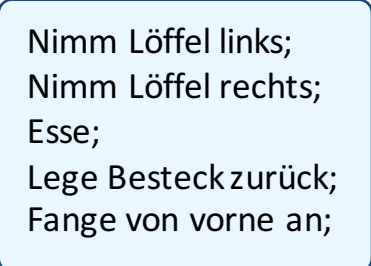

Eidgenössische Technische Hochschule Zürich Swiss Federal Institute of Technology Zurich

Michael Wolf, miwolf@student.ethz.ch PVK Technische Informatik 2 and the state of the S6 Folie 56

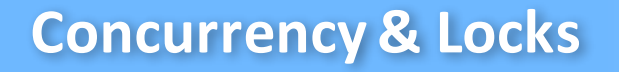

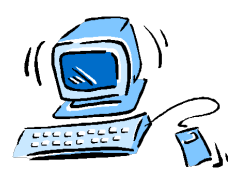

#### **Gefahren bei Semaphoren**

- $\triangleright$  **Starvation**  $\rightarrow$  Gewisse Prozesse verhungern
	- Preemptive / Nonpreemptive?

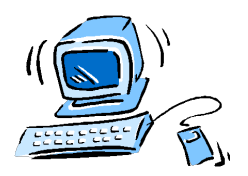

Storage Hashing Datenbanken & SQL **Concurrency & Locks**

## **Anderson Queue Lock (Alock)**

- $\triangleright$  Array-basiertes Lock
- $\triangleright$  Shared Resource  $\rightarrow$  Tail Field "next"
- $\triangleright$  RMW Instruktion  $\rightarrow$  GetAndIncrement

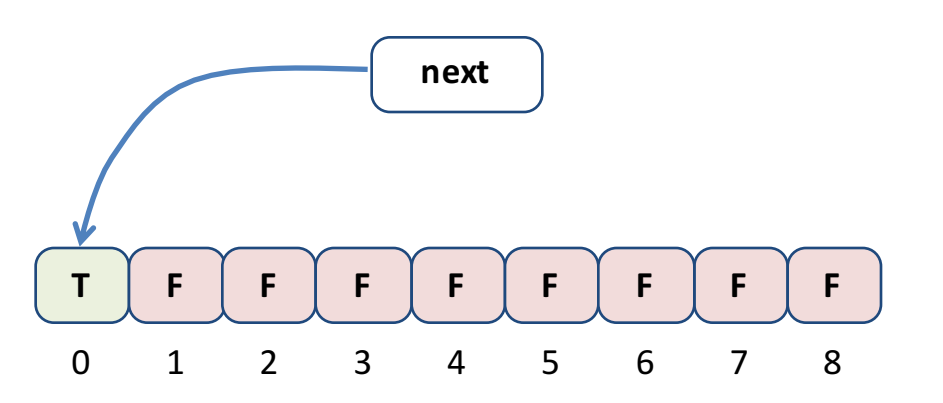

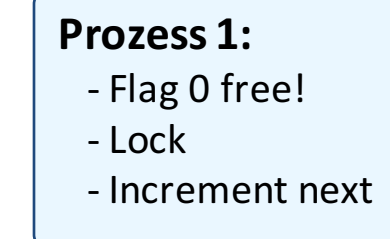

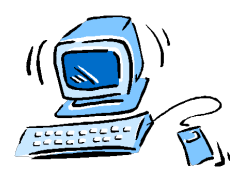

Storage Hashing Datenbanken & SQL **Concurrency & Locks**

### **MCS Lock**

- $\triangleright$  Linked List statt Array
- $\triangleright$  Ein Knoten pro Thread / Prozess
- $\triangleright$  Shared Resource  $\rightarrow$  Tail von Liste

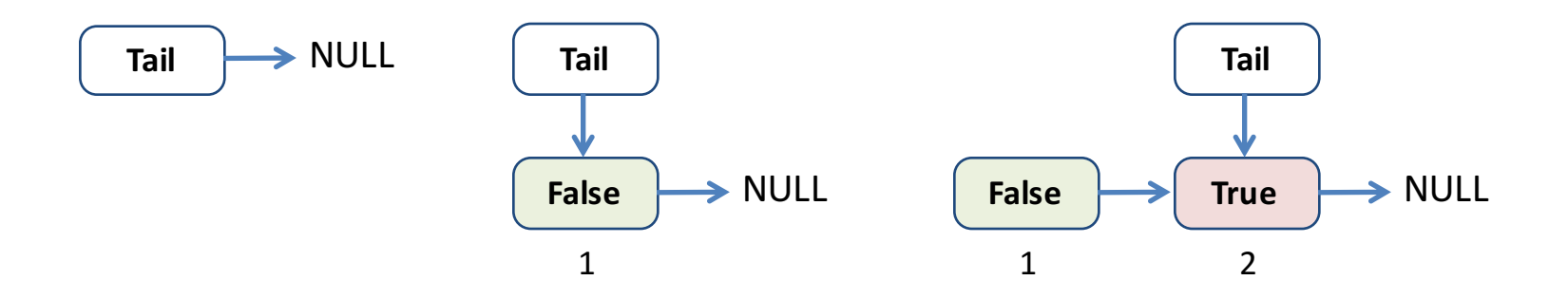

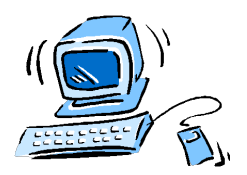

Storage Hashing Datenbanken & SQL **Concurrency & Locks** 

#### **Abortable Locks**

- $\triangleright$  Lösung  $\rightarrow$  Abortion Flag
	- Gesetzt: Aborted
	- Nicht gesetzt: Nicht aborted

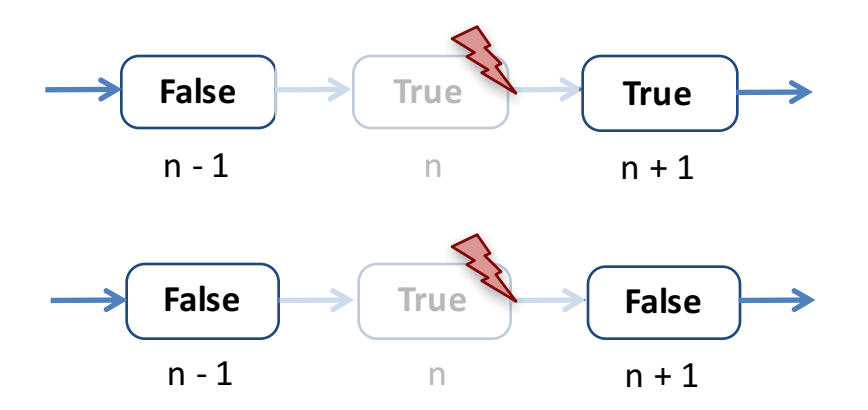

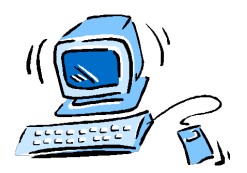

Storage Hashing Datenbanken & SQL **Concurrency & Locks**

### **Locks für Sets**

- $\triangleright$  , Basic Locks" sind nicht optimal für Mengen von Daten
- $\triangleright$  Betrachten Listen
- $\triangleright$  3 grundlegende Operationen
	- $-$  add $(x)$
	- remove(x)
	- contains(x)

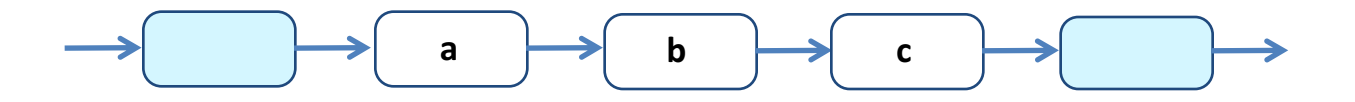

Michael Wolf, miwolf@student.ethz.ch PVK Technische Informatik 2 and the state of the S1 Folie 61

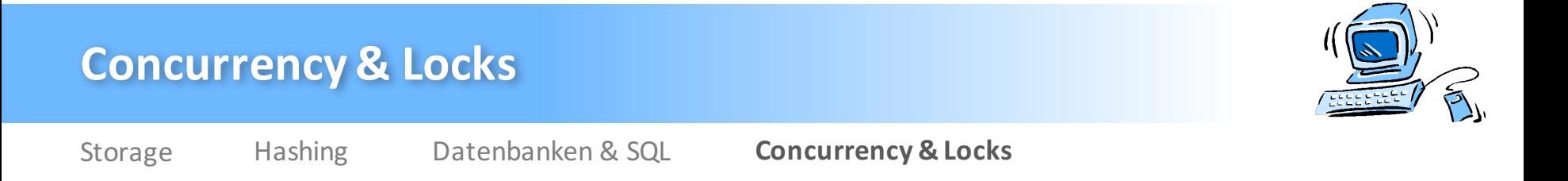

#### **Locks für Sets**

 $\triangleright$  **Coarse-Grained Locking**  $\rightarrow$  Sperre ganze Liste für jede Operation

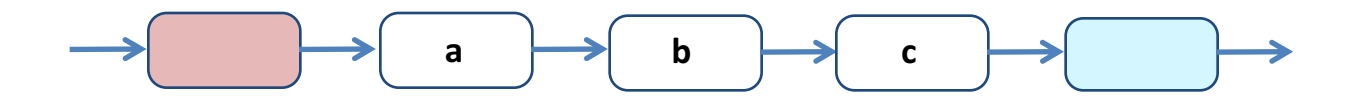

Ø **Fine-Grained Locking / Hand-Over-Hand Locking**

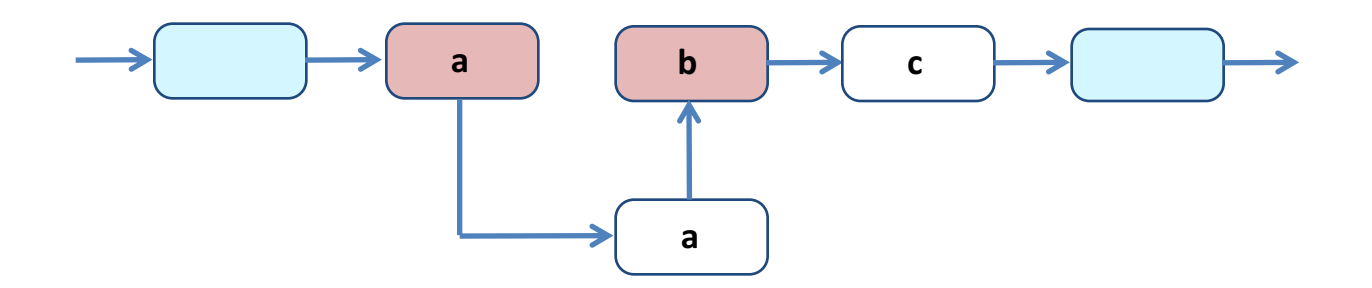

Michael Wolf, miwolf@student.ethz.ch PVK Technische Informatik 2 and the state of the S2 Folie 62

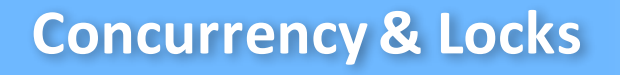

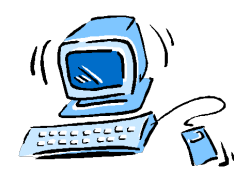

### **Locks für Sets**

- $\triangleright$  **Optimistic Synchronization**  $\rightarrow$  Liste traversieren ohne alle Knoten zu locken
	- Wenn Knoten gefunden, locken
	- Nach Locken, überprüfen, dass Predecessor immer noch existiert und auf Knoten zeigt
	- Gute Methode, falls 2x Traversieren ohne Locking günstiger ist als 1x mit Locking

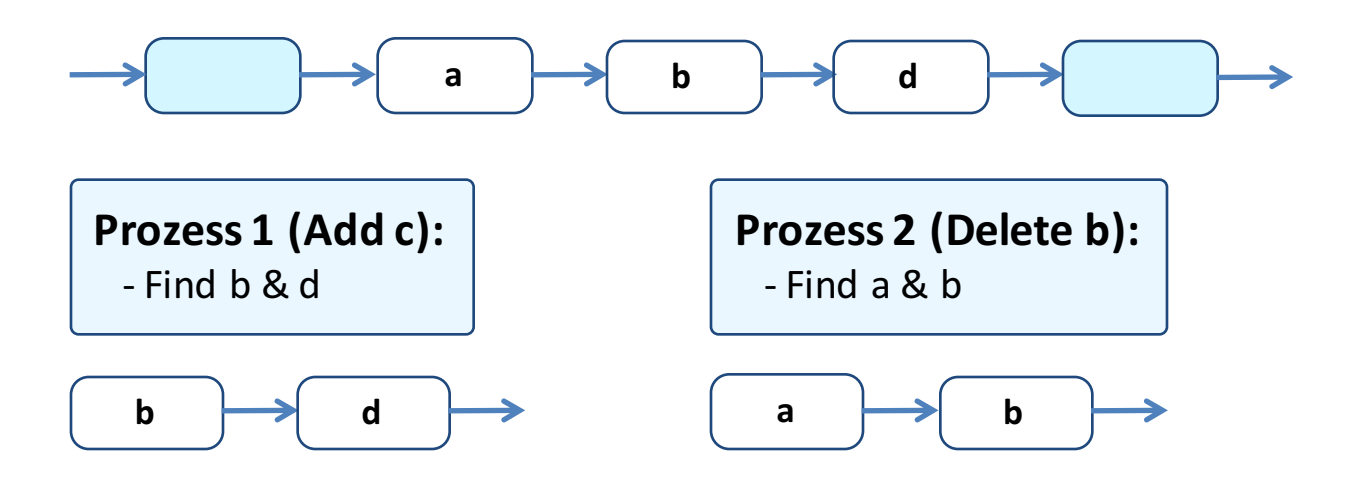

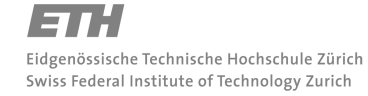

PVK Technische Informatik 2 and the state of the S3 Folie 63

Michael Wolf, miwolf@student.ethz.ch

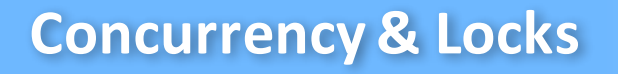

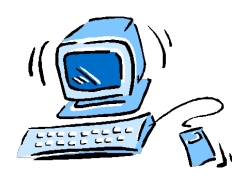

### **Locks für Sets**

- $\triangleright$  **Lazy Synchronization**  $\rightarrow$  Logisches Löschen
	- Alle Knoten erhalten neues Attribut "Marked": In Liste oder nicht
	- Funktion Contains: Einmal Liste traversieren ohne Contention oder Waits
	- Funktion Add: Einmal Liste traversieren, Predecessor und Current locken und einfügen
	- Funktion Remove: Zwei Schritte (logisches und physikalisches Löschen), kein Validieren
- Ø **Lock-Free Data Structures** à Verwende RMW Instruktionen
	- z.B. mit CAS: Logisches Löschen und Pointer ändern in einem Schritt
	- Atomic Markable Reference

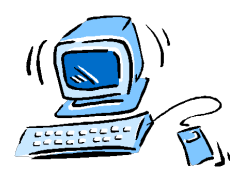

Storage Hashing Datenbanken & SQL **Concurrency & Locks**

#### **Locks für Hashing**

- $\triangleright$  Coarse-Grained Locking
- $\triangleright$  Fine-Grained Locking

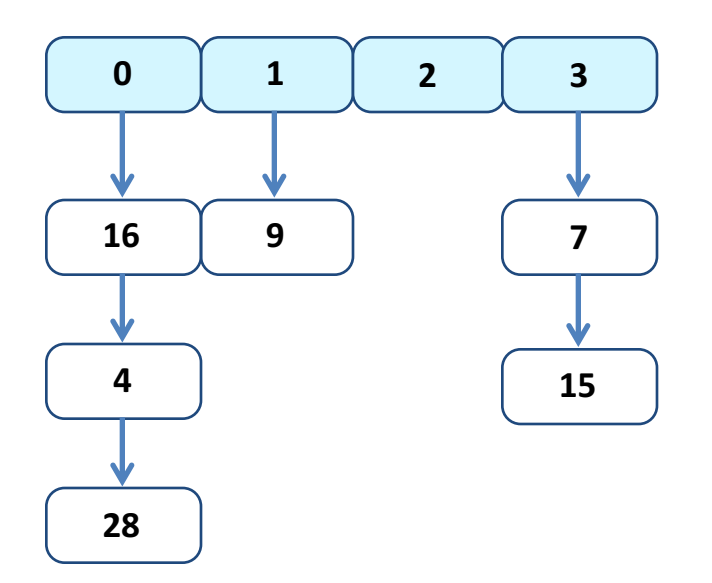

$$
h(k) = k \mod 4
$$

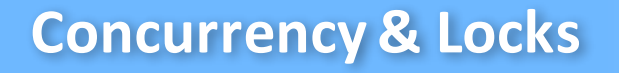

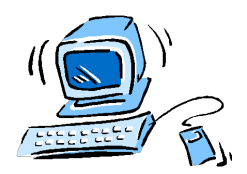

#### **Locks für Hashing**

- $\triangleright$  Hashtabelle ineffizient, falls Listen zu lange werden
- $\triangleright$  Hashtabelle muss vergrössert und Hashfunktion angepasst werden

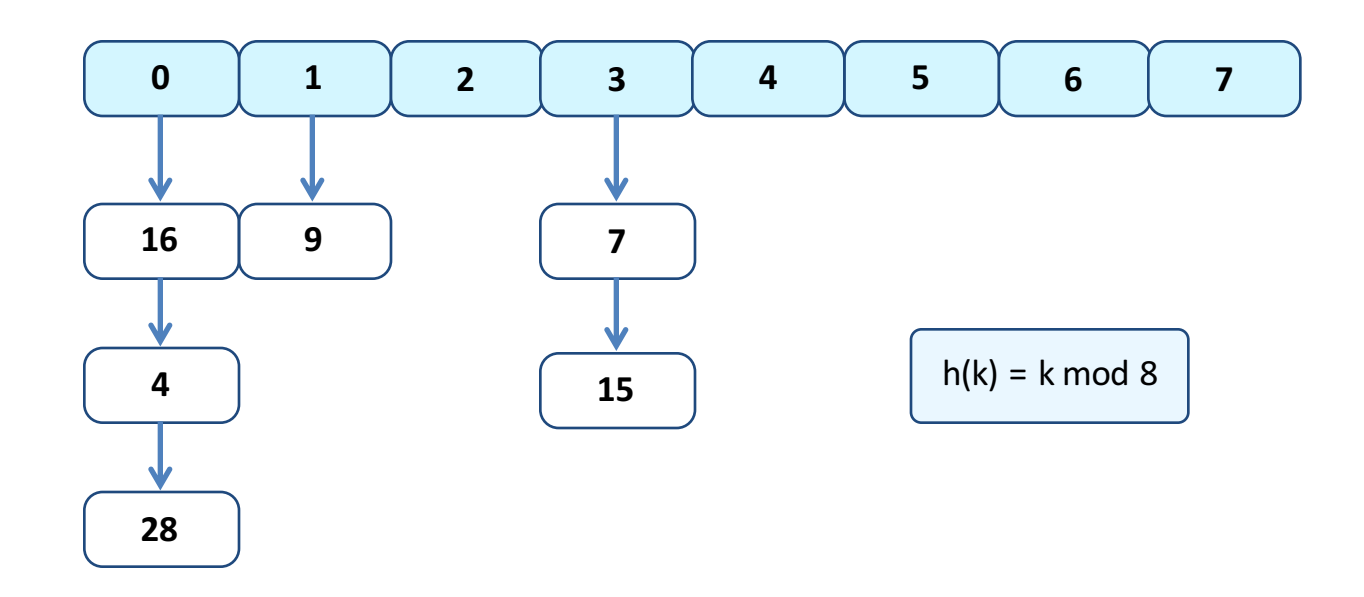

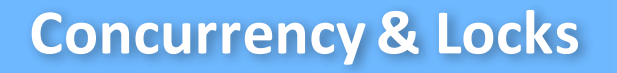

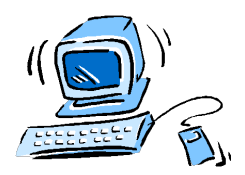

### **Locks für Hashing**

- $\triangleright$  Vergrössern, falls gewisse Grösse erreicht wird
	- Global Threshold
	- Bucket Threshold

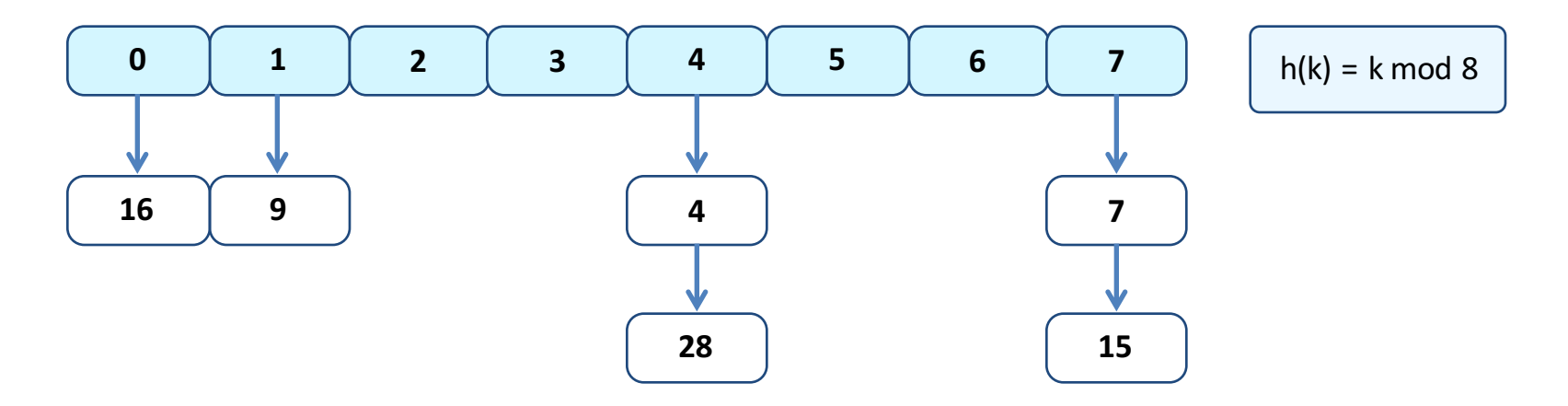

Michael Wolf, miwolf@student.ethz.ch PVK Technische Informatik 2 and the state of the Second PVK Technische Informatik 2

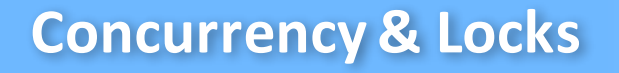

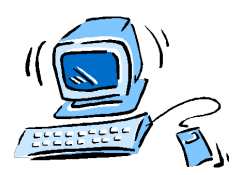

#### **Locks für Hashing**

- $\triangleright$  Problem mit Resizing und Fine-Grained Locking
	- Wir vergrössern die Anzahl Locks nicht!

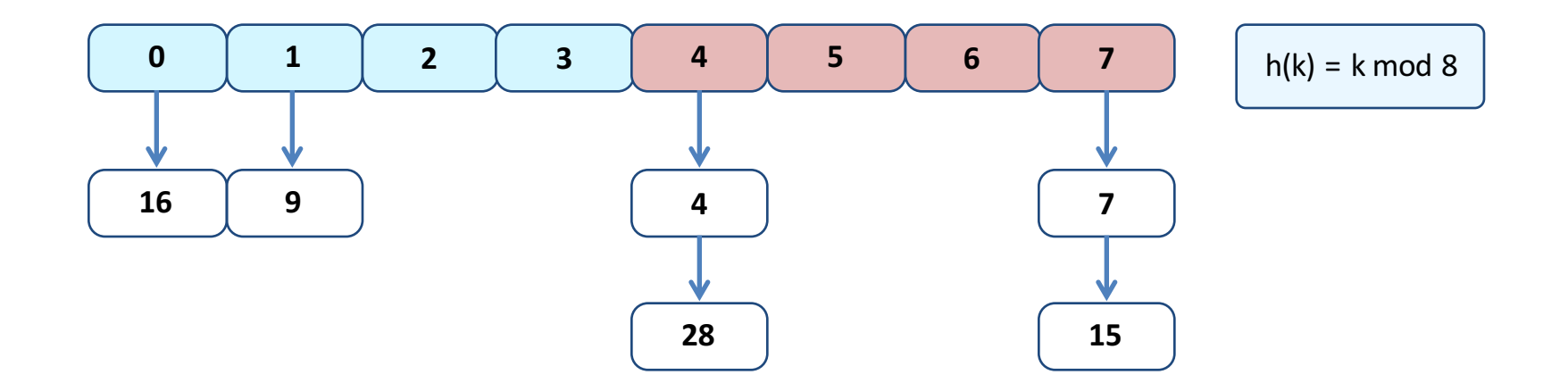

Michael Wolf, miwolf@student.ethz.ch PVK Technische Informatik 2 and the state of the SPVK Technische Informatik 2

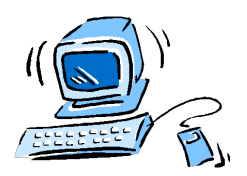

Storage Hashing Datenbanken & SQL **Concurrency & Locks**

### **Locks für Hashing**

- Ø **Lock-Free Resizing Problem**
	- Vergrössern: Bewege die Bucket statt die Elemente
	- Elemente sind in Liste gespeichert
	- Buckets werden zu "Shortcut-Pointer"
	- Liste muss richtig geordnet sein

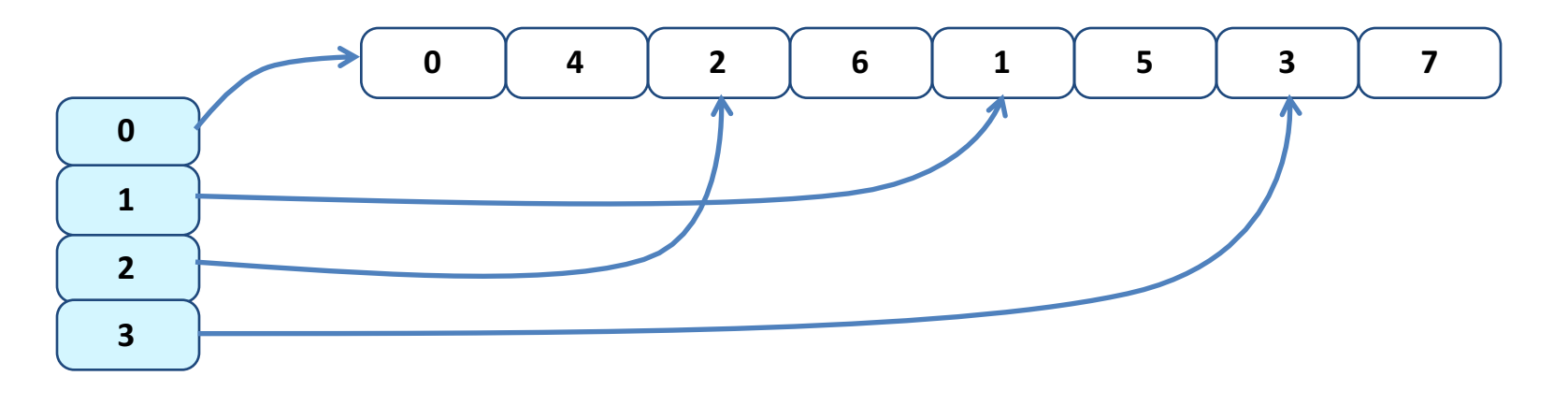

Michael Wolf, miwolf@student.ethz.ch PVK Technische Informatik 2 and the state of the Solid Town Tolie 70
# **Concurrency & Locks**

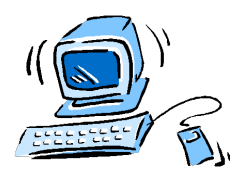

Storage Hashing Datenbanken & SQL **Concurrency & Locks**

### **Locks für Hashing**

- Ø **Lock-Free Resizing Problem**
	- LSB geben Bucket an
	- Vergrössern: Bit i+1 gibt an, ob Bucket gewechselt werden muss
	- Richtigen Index finden: Spiegle Binärrepräsentation der Keys

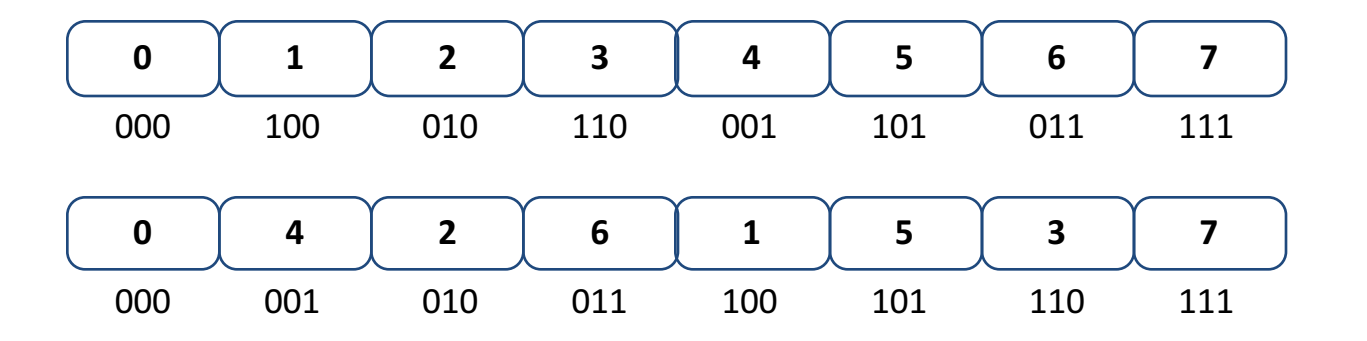

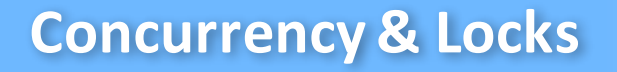

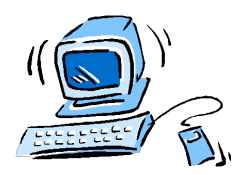

Storage Hashing Datenbanken & SQL **Concurrency & Locks**

#### **Locks für Hashing**

- Ø **Lock-Free Resizing Problem**
	- Schwierigkeit: 2 Pointer zeigen auf gewisse Elemente; wie löschen?
	- **"Sentinel Nodes"**: Markierungsknoten

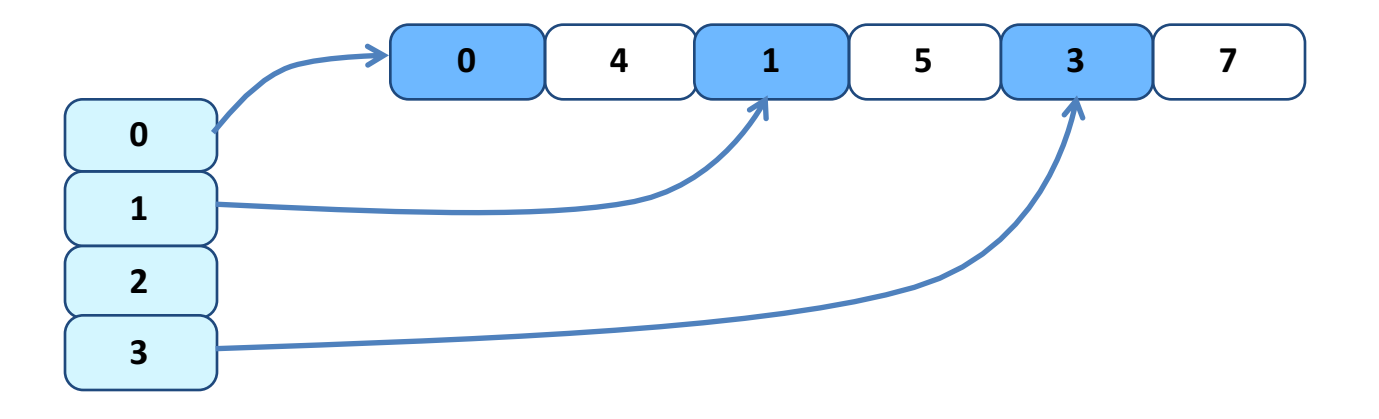

# **Concurrency & Locks**

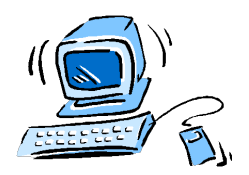

Storage Hashing Datenbanken & SQL **Concurrency & Locks**

## **Empfohlene Übungen**

- $\triangleright$  Serie 4
	- Aufgabe 2 (Basic)
	- Aufgabe 3 (Advanced)
- Ø **Serie 5**
	- Aufgabe 2 (Advanced)

### Ø **Serie 8**

- Aufgabe 3 (Advanced)

# **Prüfungsvorbereitung**

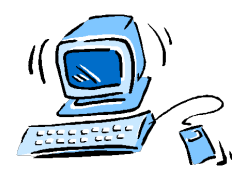

Storage Hashing Datenbanken & SQL Concurrency & Locks

## **Weiteres Übungsmaterial**

- $\triangleright$  **Technische Informatik 2** 
	- http://www.csg.ethz.ch/education/lectures/TI2/FS2015/uebungen
	- Locks, Storage
- $\triangleright$  **AMIV** 
	- https://www.amiv.ethz.ch/studium/unterlagen/99
	- Locks, Kommunikation, Storage

#### Ø **Communication Networks**

- http://comm-net.ethz.ch/pdfs/sample\_questions.pdf
- Kommunikation

#### Ø **Discrete Event Systems**

- http://dcg.ethz.ch/lectures/des/
- Markovketten